# **INTRODUCTION A LA**

# **PROGRAMMATION DISTRIBUEE**

Des mécanismes IPC… à la programmation de services distants…

Jean-Charles Fabre

LAAS-CNRS

# **OBJECTIFS ET PLAN**

1) Communication et synchronisation inter-processus

- **.** communication et synchronisation
- !passage de message
- 2) Communications à distance : l'exemple des sockets
- 3) Réalisation de serveurs
	- **11** simple
	- !par polling
	- !à la demande
	- !multithreadés

4) Introduction à la communication par appel de procédure distantes

### **COMMUNICATION ET SYNCHRONISATION**

**INTER-PROCESSUS**

# **Notions de base**

#### **Architecture classique de système opératoire**

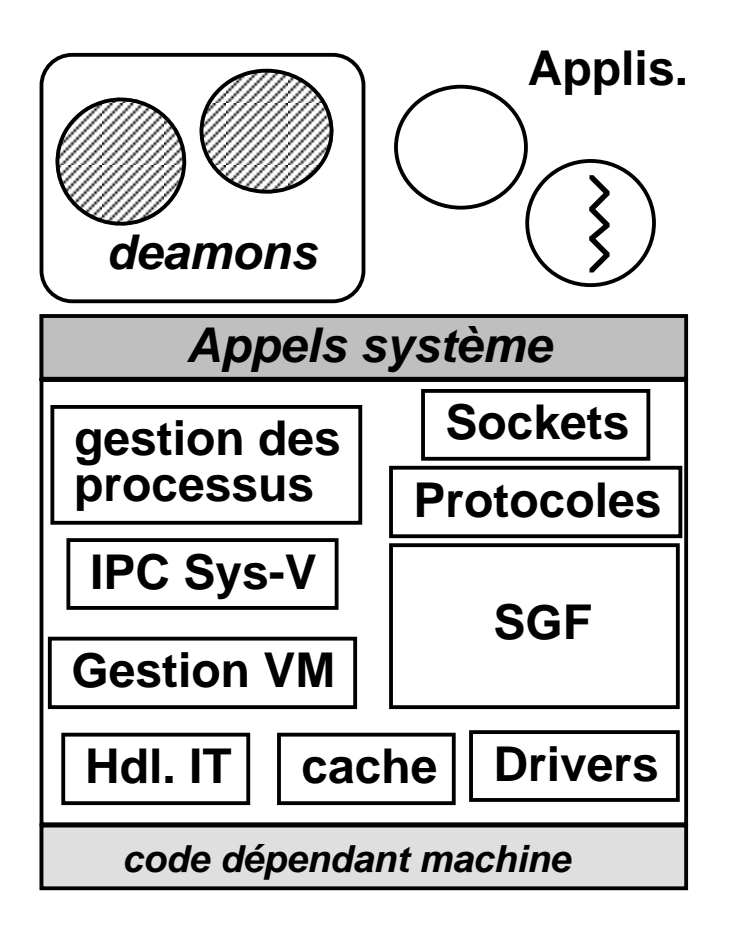

- **applications** sous forme de processus
- **.** séquentiel
- !multi-activités (notion de thread)
- **services**
	- **➠** *deamons* **(processus de niveau applicatif** remplissant un service générique)
	- ➠ noyau (ensemble de composants logiciels fournissant les fonctionnalités de base)

### **- processus et threads**

! éléments de structuration du contrôle et del'activité des applications

### **Notions de base**

**Architecture de système opératoire nouvelle génération**

- **sous-systèmes**
	- !unix
	- **.** Object Oriented Layer (CORBA)
- **micro-noyau**
	- !processus (multi-threads)
	- !ports / IPC
	- !scheduling, synchro, mémoire
- **avantages:**
	- !répartition
	- !modularité
	- **11** adaptativité

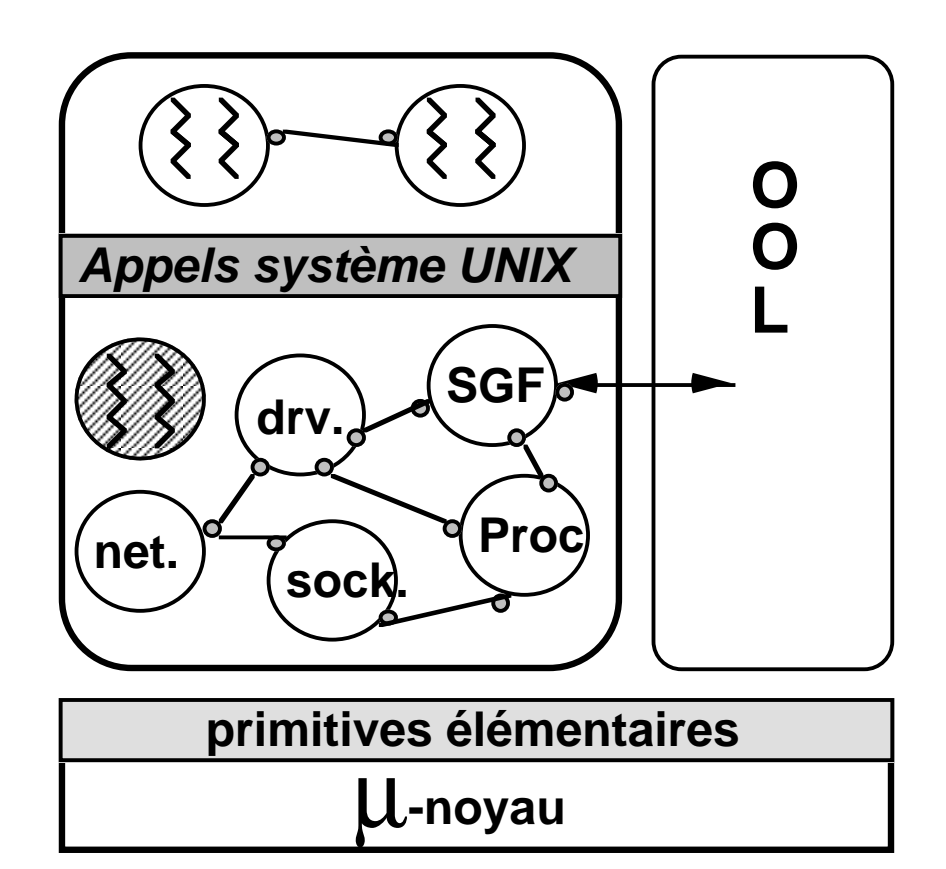

### **Notions de base**

### **Notion de processus**

Un processus (aspect dynamique) correspond à l'exécution d'un programme binaire ou shell script (aspect statique). Le noyau gère les processus dans des tables où il conserve les informations relatives à :

- $\bullet$ identifications (PID, propriétaire...)
- •environnement (variables )
- •espace mémoire (données, code, pile)
- •contexte machine (registres, pile)

Un processus réagit à :

➪ séquence d'évènements (interruptions, exceptions)

Un processus utilise :

 $\Rightarrow$  fichiers ouverts (input, output, error)

### **L'ordonnancement et les classes de processus :**

- •temps partagé (classe TS) : quantum de temps attribué à chacun
- •priorité fixées (classe RT) : ordonnancé selon leur priorité ou leur échéance

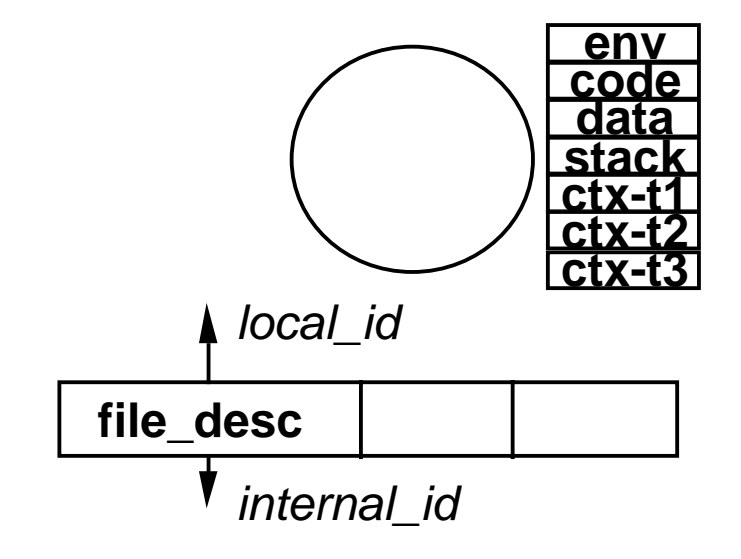

### **Les types de processus**

- •système  $\Rightarrow$  services généraux
	- $-$  init/getty  $\Rightarrow$  connections
	- lpd  $\Rightarrow$  impressions
	- cron  $\Rightarrow$  actions périodiques
	- inetd ➱ $\Rightarrow$  services réseau
- •utilisateur ➠ applications

Autres notions apparentées : lightweight, tasks, threads

#### **Exemple:**

boot  $\mathbb{R}$  init  $\mathbb{R}$  getty  $\Box$ , login shell (local) ➠rlogind ➠ login\_shell (distant)

Une application UNIX  $\Rightarrow$  un ou plusieurs processus coopérants

### **Notion de thread :**

- Processus léger qui s'exécute dans un processus
- Plusieurs processus légers peuvent s'exécuter de façon concurrente
- Les blocs d'instructions au sein d'un thread peuvent accéder de façon simultannée à des ressources partagées  $\Rightarrow$  notion de section critique

# **Généralités sur les mécanismes de communication**

#### **Les mécanismes de communication inter-processus**

#### **Des moyens de communications purement locaux, a priori :**

- !fichiers : communication séquentielle!!!
- **11** tubes : communication asynchrone (producteur-consommateur)
- !mémoire partagée (tampons)
- !files de messages

#### **Des moyens de synchronisation locaux:**

**.** sémaphores (notion de sections critiques)

### **Des mécanismes de communication inter-processus distants**

- !protocoles UDP et TCP/IP
- !moyens de communications par message : sockets, TLI

Remarque : dépendance / fonctionnement du système (e.g. UNIX, filiation et héritage)

## **Communication locales**

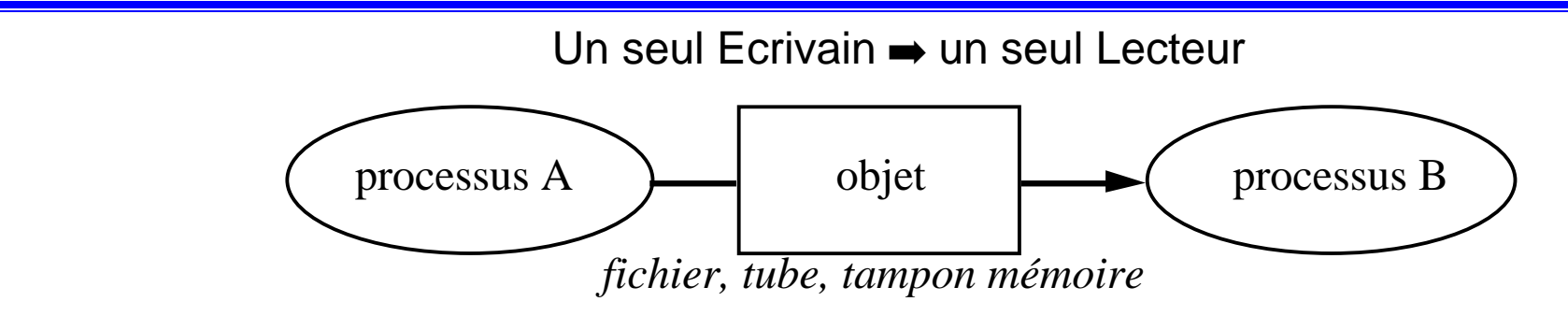

Exemples:

- !Ecrivain  $>$  F; Lecteur  $<$  F (séquentiel par fichier)
- !Ecrivain | Lecteur (notion de tube)

Règle de synchronization : principe du producteur - consommateur

- !le processus écrivain est suspendu quand le tube est plein ;
- !le lecteur est suspendu quand le tube est vide.

La communication est non structurée par flot de caractères et la synchronisation est gratuite puisque effectuée par le noyau.

### **Exemple de communication/synchronisation par pipeline**

SHELL : cat agenda | grep Martin

Tube Unix basé sur la notion d'héritage d'environnement (table des descripteurs)

- !■ Création du pipe line ➡ descripteur[0] (lecture), descripteur[1] (écriture)
- **11** Création des deux processus « cat » et « grep » par un appel système fork

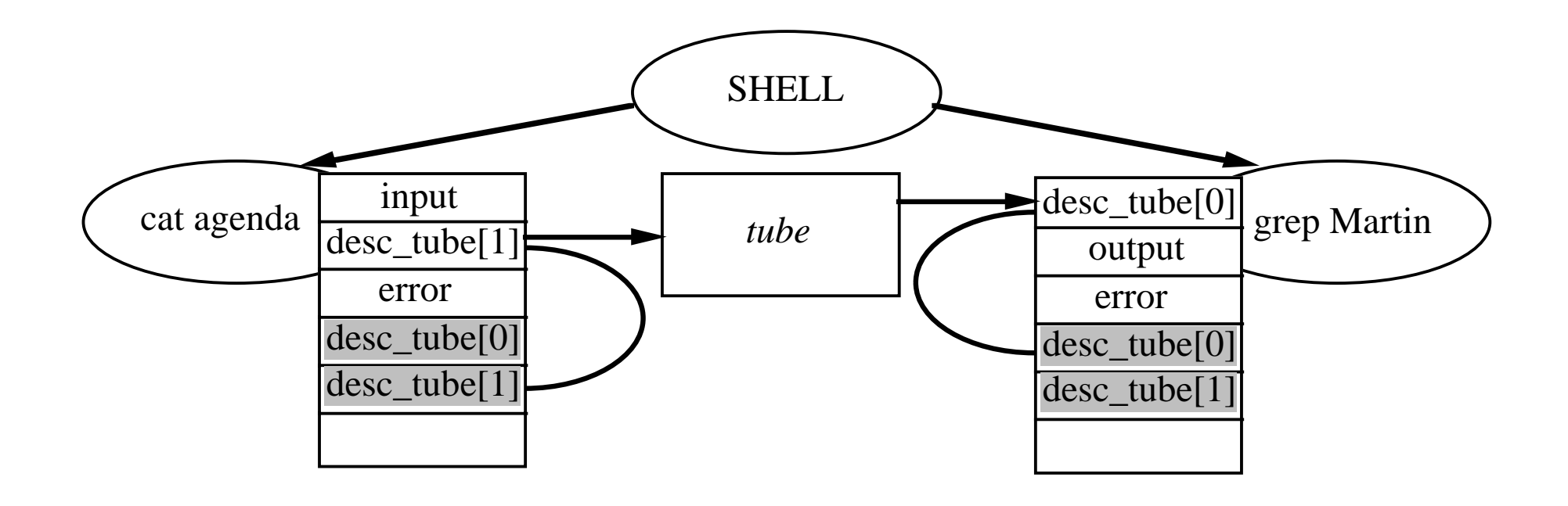

### **Communications locales multiples**

N Ecrivains ➪ M Lecteurs

### **Synchronisation des accès multiples :**

- !Les processus sont concurrents pour accéder à l'objet (temps partagé)
- **.** Synchronisation = exclusion mutuelle d'accès ➪ cohérence et intégrité des données
- !Différents mécanismes (masquage IT, sémaphores...)

### **Problème de base sur un exemple générique :**

table et pointeur (entrée\_libre) partagés

PRINCIPE ➪allouer(entrée) ; entrée:=entrée+1 ; écrire(valeur, entrée)

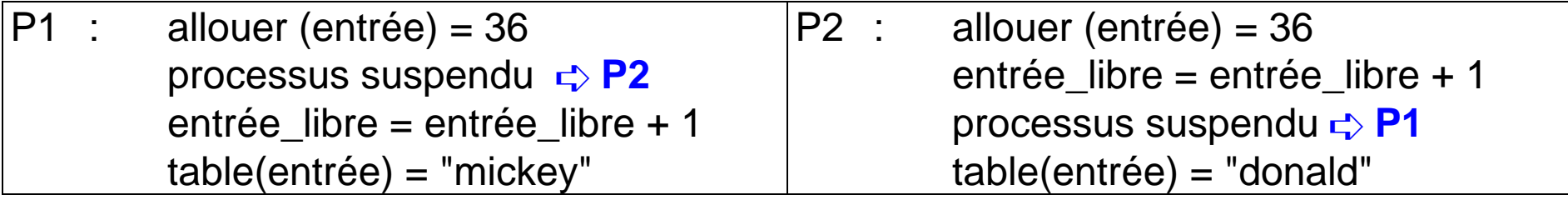

Résultat: entrée libre =  $38$ ; valeur( $36$ )=Donald ; valeur( $37$ )=?????

Résultat correct : entrée libre =38 ; valeur  $(36)$  = mickey ; valeur  $(37)$  = donald

# **Synchronisation des accès concurrents**

"Race conditions" (course) ➪ "Critical sections" (sections critiques)

### **Principes de l'exclusion mutuelle :**

- !Pas deux processus simultanément dans une section critique
- **.** Pas d'hypothèse sur la vitesse relative des processus
- !Aucun processus suspendu hors section critique ne peut en bloquer un autre

Les programmes P1 et P2 sont des exemples de sections critiques : atomicité de quatre actions. Dans cet exemple les deux processus P1 et P2 sont simultanément en section critique

### **Des mécanismes :**

- !(Busy Waiting) "P1 est occupé en SC, donc P2 attends!"
- ! Masquage des IT : utilisé dans le noyau, mais pas une solution générale pour les processus utilisateur
- ! Variables verrouillées : Test-and-Set = opération H/W de lecture/mise-à-jour indivisible

# **Sémaphores**

Opérations indivisibles permettant d'autoriser l'accès à une donnée partagée à un ou

plusieurs processus (notion de nombre **de tickets d'autorisation**) ;

- !un processus qui n'a pas obtenu de ticket est suspendu
- **11** un processus libère un ticket lorsqu'il sort de la section critique.

Autres méthodes : compteurs d'événements, moniteurs (évitement des deadlocks)

### **Exemple de synchronisation par Sémaphores**

Production d'items dans une table à N entrées et consommation des items

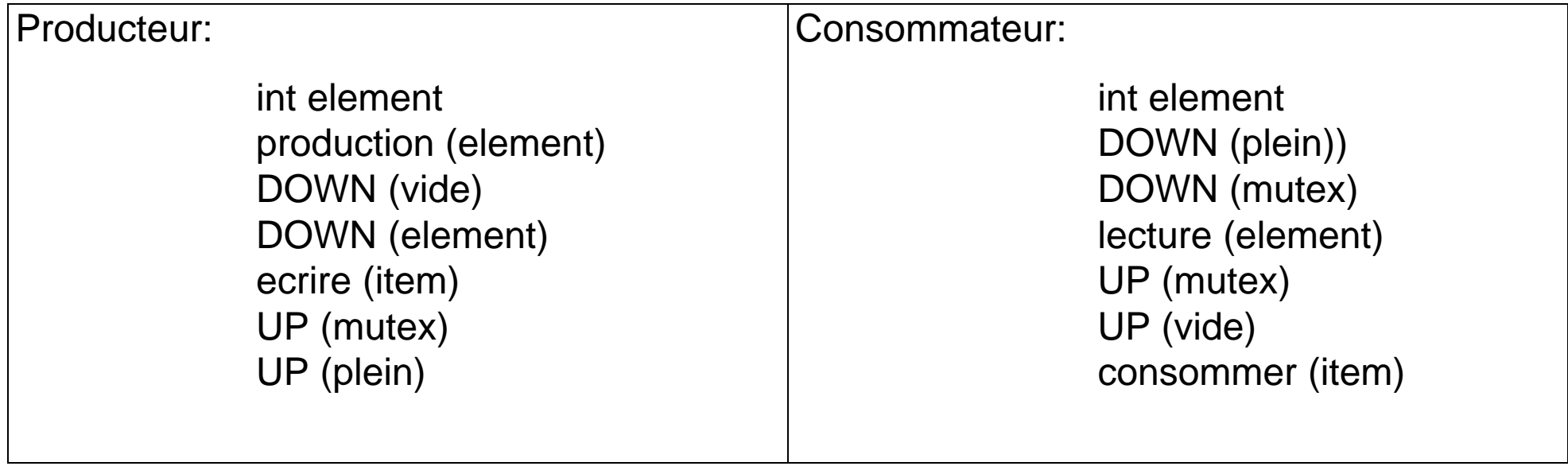

### **Définitions :**

!mutex, vide et plein sont des sémaphores

### **Initialisations :**

!mutex=1 ; vide=N ; plein=0

### **Discussion :**

- **.**  DOWN(idem P) : décrémentation d'un sémaphore (valeur négative implique blocage du processus)
- **.**  UP(idem V) : incrémentation d'un sémaphore (valeur positive implique réveil d'un processus)
- !PROBLEME : inversion d'accès aux sémaphores dans un processus  $\rightleftarrows$  DEADLOCK

Remarque : Les opérations sur les sémaphores telles que DOWN et UP sont des appels systèmes

# **Exemple de synchronisation par Moniteurs**

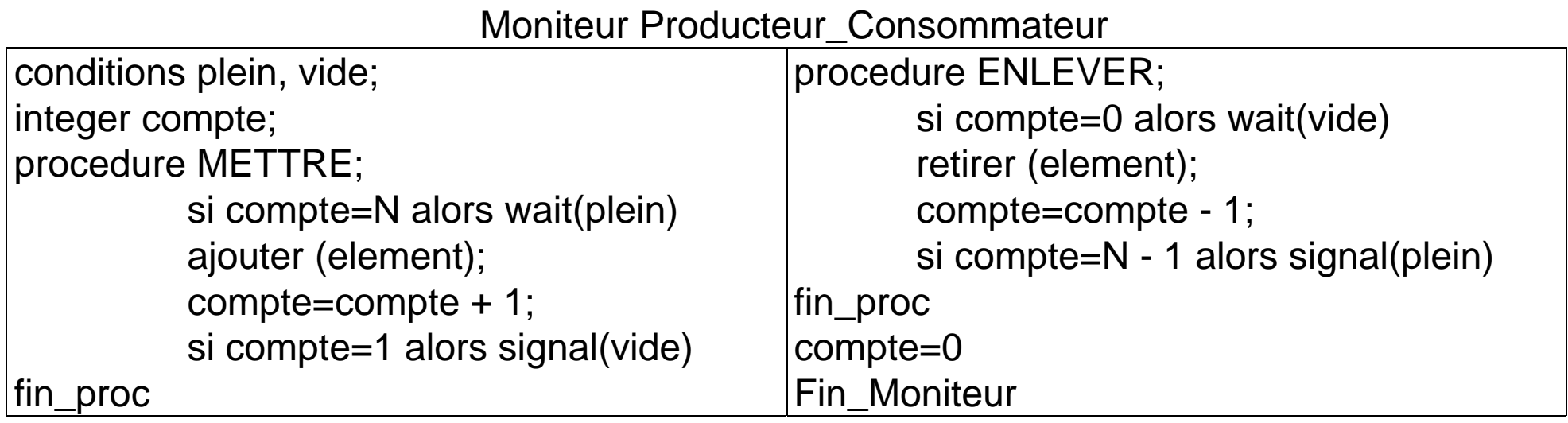

### **Commentaires :**

- les procédures METTRE et ENLEVER sont utilisées pour accéder à la table partagée
- METTRE et ENLEVER sont exclusives
- un processus suspendu libère l'accès au moniteur
- exclusion d'accès réalisée par un sémaphore (compilation/génération)
- WAIT: attente sur une condition ; SIGNAL: réveil de processus en attente sur condition
- Exclusion mutuelle automatique d'accès au opérations ➪ opérations atomiques.

Les Moniteurs sont une construction "langage" ; très peu de langages offrent des moniteurs, mais Java offre une construction équivalente : **synchronize**

## **Synchronisation par messages**

La synchronisation par message est aussi valable entre processus sur une même machine

### **Gestion des objets**

- ! Les données sont propres aux processus et accessibles au travers de fonctions (objet)
- !encapsulation ➪ liberté de représentation interne ➪ souplesse / adaptativité

#### **Initialisation de la communication**

- !Etablissement de communications unidirectionnelles et bidirectionnelles
- !Indépendance vis-à-vis de la filiation : pas de lien entre processus communicants

### **Quelques définitions...**

- !Notion de Client : processus qui appelle par RPC des fonctions réparties
- !Notion de Serveur : processus qui offre des fonctions réparties appelables par RPC.

# **Mode de fonctionnement d'un client**

**Deux types possibles d'appel de service :**

- !Le mode synchrone : appel + blocage + réception réponse
- ! Le mode asynchrone :
	- $\triangleright$  appel + poursuite de l'exécution

≻ événement signalant réception de la réponse  $\prec$  suite du traitement

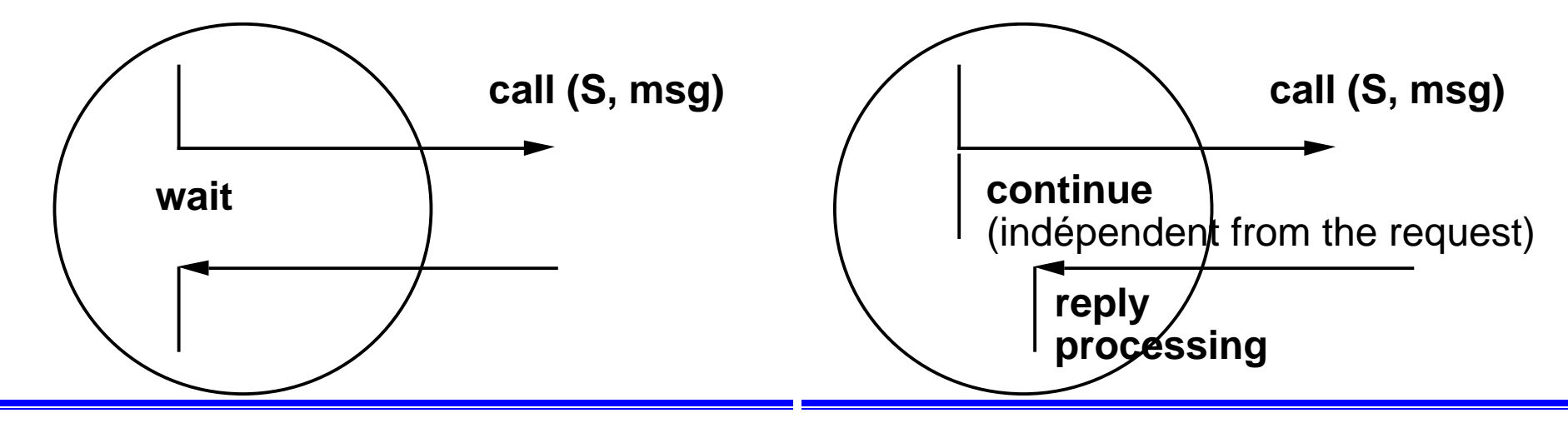

### **Remarque :**

La construction asynchrone est plus complexe, mais plus performante

### **Mode de fonctionnement d'un serveur**

Mode séquentiel ➪ exclusion des fonctions dans le contexte du serveur

Mode multi-tâche ➪ sections critiques : données locales partagées!!!

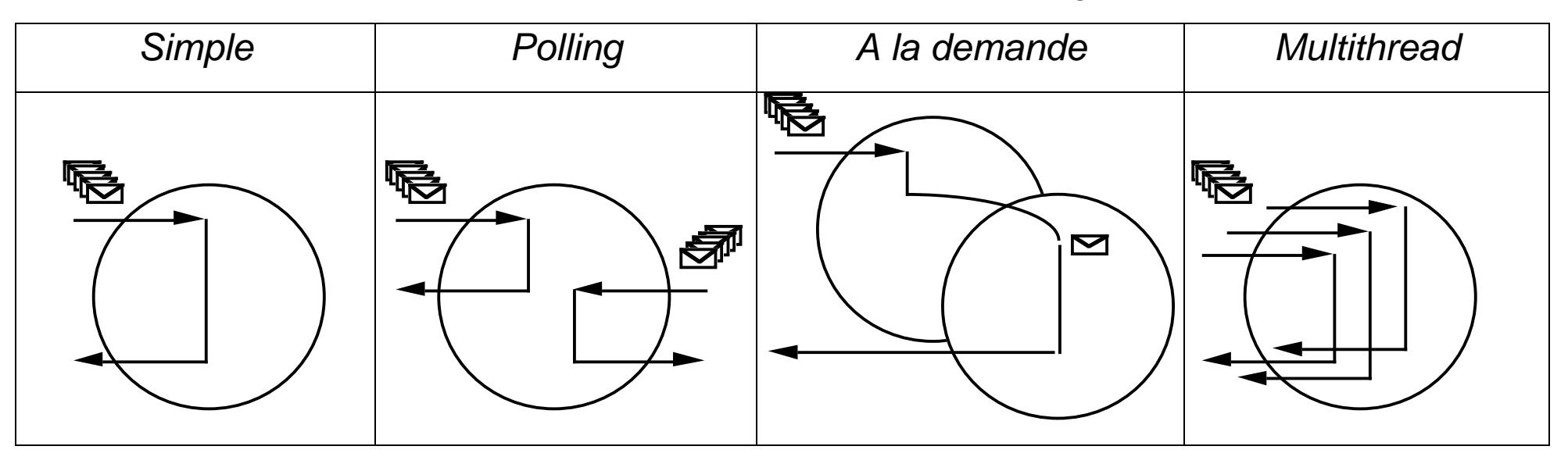

#### **Les requêtes client peuvent être :**

- !Simple : mode datagramme
- !Fiables: mode connecté

#### **Tous les modes peuvent être implémentés selon ces deux protocoles**

## **Exemples de mécanismes IPC de base dans UNIX**

#### **Les tubes**

- !Création : pipe (file\_desc) + Re-directions Unix (pipes Shell) / fork+exec
- **.** Communication par flot de caractères : read/write (file\_desc, buffer, compte)

### **La mémoire partagée**

- !■ Allocation d'une entrée dans la table des descripteurs de mémoire partagée  $\rightleftarrows$  id
- **.** ■ Attachement d'une entrée à un processus  $\Leftrightarrow$  @ segment mémoire (virtuelle)
- !Accès direct au segment : pointeur sur des variables structurées ➪ mapping

### **Les sémaphores**

- !■ Allocation d'une entrée dans la table des descripteurs de sémaphores  $\rightleftarrows$  id
- !■ Initialisation  $\Leftrightarrow$  compte
- !Fonctions de contrôle (protection...), d'incrémentation et de décrémentation

#### **Les messages**

- **.** Création d'une file de message : identifieur d'un descripteur de file de message
- !Fonctions de contrôle, d'émission et de réception de messages typés

### **Mécanismes de communication/synchronisation locaux**

Principe :

- !Chaque IPC est associé à une table du noyau.
- **.** Chaque entrée contient une clé (key) associée : identificateur utilisateur.
- **.**  Chaque IPC est créé par une opération "get" qui retrouve ou alloue une entrée en fonction de la clé et de flags, et possède une opération de contrôle "ctl" permettant des manipulations d'état.

Le noyau renvoie un index (modulo le nombre d'entrées).

Chaque IPC est associé à un ensemble de permissions similaires à celles pour les fichiers.

Chaque entrée contient des informations d'état : nom des processus, dates...

Une commande de contrôle permet d'accéder à l'état d'un IPC, de le modifier ou de le détruire.

Des opérations spécifiques sont associées à chaque type d'IPC.

### **Exemple : les sémaphores sous UNIX**

Généralisation des sémaphores de Dijkstra: N sémaphores avec incrémentation/décrémentation > 1

#### **Un sémaphore correspond aux éléments suivants :**

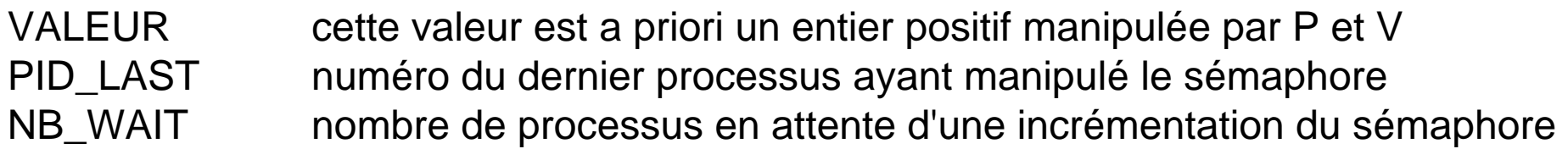

#### **Les opérations sur les sémaphores sont les suivantes :**

- **Semget** : création d'une liste de sémaphores ➪ semid
- **Semctl** : manipulation des paramètres associés (propriétaire, droits)
- **Semop** : opérations sur un (ou plusieurs) sémaphores :

Incrémentation, Décrémentation

### **Remarques :**

- !La création permet de créer un ensemble de sémaphores
- !Les opérations s'effectuent sur plusieurs sémaphores de façon atomique
- !Un sémaphore est un objet associé à un propriétaire et à des droits type Unix

### **Création d'un sémaphore**

semid = **semget**(key, count, flag) key = clé permettant de rechercher une entrée existante count = nombre de sémaphores associés à cette entrée flag = code de création (IPC\_CREAT) et protection (octal)

Exemple: semid = semget(SEMKEY, 2, 0777 | IPC\_CREAT) avec SEMKEY= valeur entière fixée ou attribuée par le noyau (IPC\_PRIVATE) et | le OU INCLUSIF bit-à-bit avec un code IPC\_CREAT ( création de nouveau sémaphore) ou IPC\_EXCL (pas de semid retourné si le sémaphore SEMKEY existe)

Retour ➪ semid est un identifieur de descripteur de liste de sémaphores

### **Structures de données noyau**

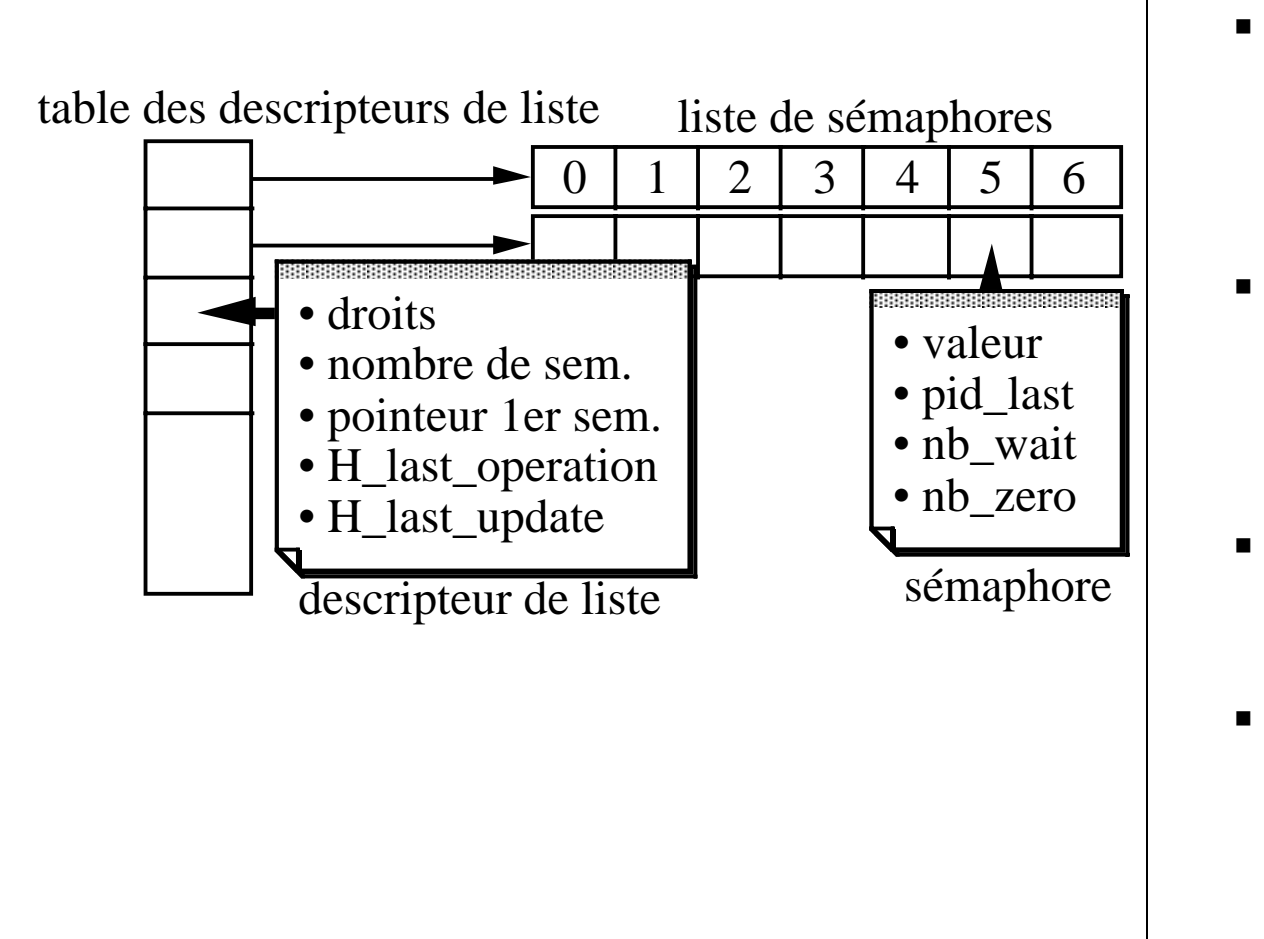

- les opérations peuvent être effectuées sur un ou surplusieurs sémaphores
- toutes les opérations sont effectuées ou aucune(atomicité)
- il existe donc une notiond'annulation de modification
- opération non bloquante (retour appelant ➪ errno=-1)

### **Opérations P et V**

Les processus manipulent les sémaphores au travers de la primitive **semop**.

### **oldval = semop(semid, oplist, count)**

semid = identificateur de liste de sémaphore oplist = pointeur sur un tableau d'opérations sur sémaphore count = taille du tableau d'opérations

La commande **semop** permet donc d'appliquer de manière atomique un ensemble d'opérations sur une liste de sémaphores.

La valeur de retour oldval correspond au numéro du dernier sémaphore sur lequel a été effectué une opération.

#### **Structure d'une entrée du tableau pointé par oplist :**

1) numéro d'un sémaphore dans la liste identifiée par semid

2) opérations P (nombre négatif),V (nombre positif) et comparaison à zéro

3) flags

- IPC\_NOWAIT : retour code d'erreur au lieu du blocage en attente
- SEM\_UNDO : inversion des opérations effectuées par un processus

# **Logique du fonctionnement des opérations sur sémaphore :**

- ! vérification par le noyau des droits et de la légalité des numéros de sémaphores dans oplist.
- ! Puisqu'une opération peut s'effectuer sur plusieurs sémaphores (évitement de deadlock), il faut qu'il existe une structure de données (noyau) permettant de sauvegarder les valeurs précédentes. Notion de restauration : le noyau restaure les valeurs précédentes si échec
- **11** ■ semop avec IPC\_NOWAIT  $\Leftrightarrow$  pas d'attente si échec de l'opération : code d'erreur en retour
- !**Principe P :** si nb\_tokens >= 1 alors { décrémenter ; continue P } sinon { décrémenter puis mettre P en attente }
- !**Principe V :** si nb\_tokens = 0 alors { réveiller P premier en attente} sinon { incrémenter }

# **Opérations UNDO**

### **Le problème :**

Supposons qu'un processus ait bloqué une ressource partagée en ayant effectué une opération P sur un sémaphore et que ce processus effectue un exit (erreur, signal non masquable).

➪ Tous les autres processus trouveront le sémaphore bloqué !!!

### **La solution : utiliser le flag SEM\_UNDO lors de l'appel à semop.**

Lors de l'exit de P, le noyau effectue dans l'ordre inverse les opérations effectuées par P

#### **Mise en œuvre de la solution**

- •le noyau maintient une table avec une entrée pour chaque processus dans le système.
- $\bullet$  chaque entrée dans la table pointe sur des structures UNDO (une par sémaphore)
	- ID du sémaphore (liste de sémaphores)
	- numéro du sémaphore dans la liste
	- valeur d'ajustement
- •allocation dynamique des entrées (premier semop avec le flag SEM\_UNDO)
- • pour chaque opération semop avec SEM\_UNDO positionné:
	- recherche du sémaphore

- valeur d'ajustement = valeur d'ajustement - valeur de l'opération sur le sémaphore (valeur d'ajustement = somme négative des opérations effectuées avec SEM\_UNDO)

# **Exemple (en pseudo code)**

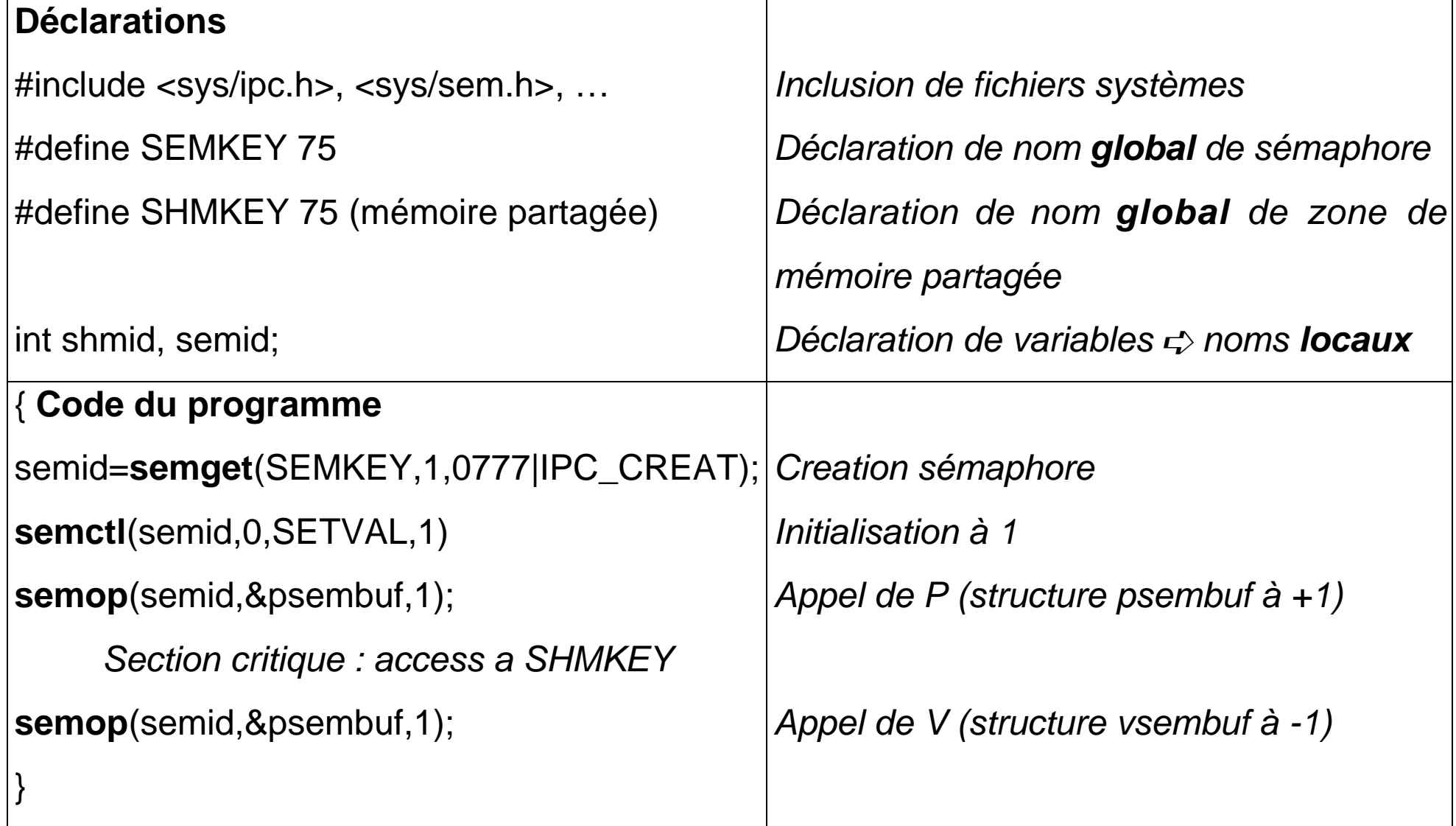

### **Les files de messages**

#### **Transmission locale de messages inter-processus**

- !Le noyau gère des files de messages identifiées par une clé
- **.**  Des permissions sont associées à une file de message pour déposer, retirer un message

#### **Les appels systèmes**

• Création d'une file ou accès à une file existante :

**msgget** (key, flag)  $\Rightarrow$  msqid

• Gestion des informations d'état et destruction :

**msgctl** (msqid, cmd, mstatbuf).

• Emission de messages :

**msgsnd** (msqid, msg, count, flag).

• Réception de messages :

**msgrcv** (msqid, msg, maxcount, type, flag).

# **Création de files de messages**

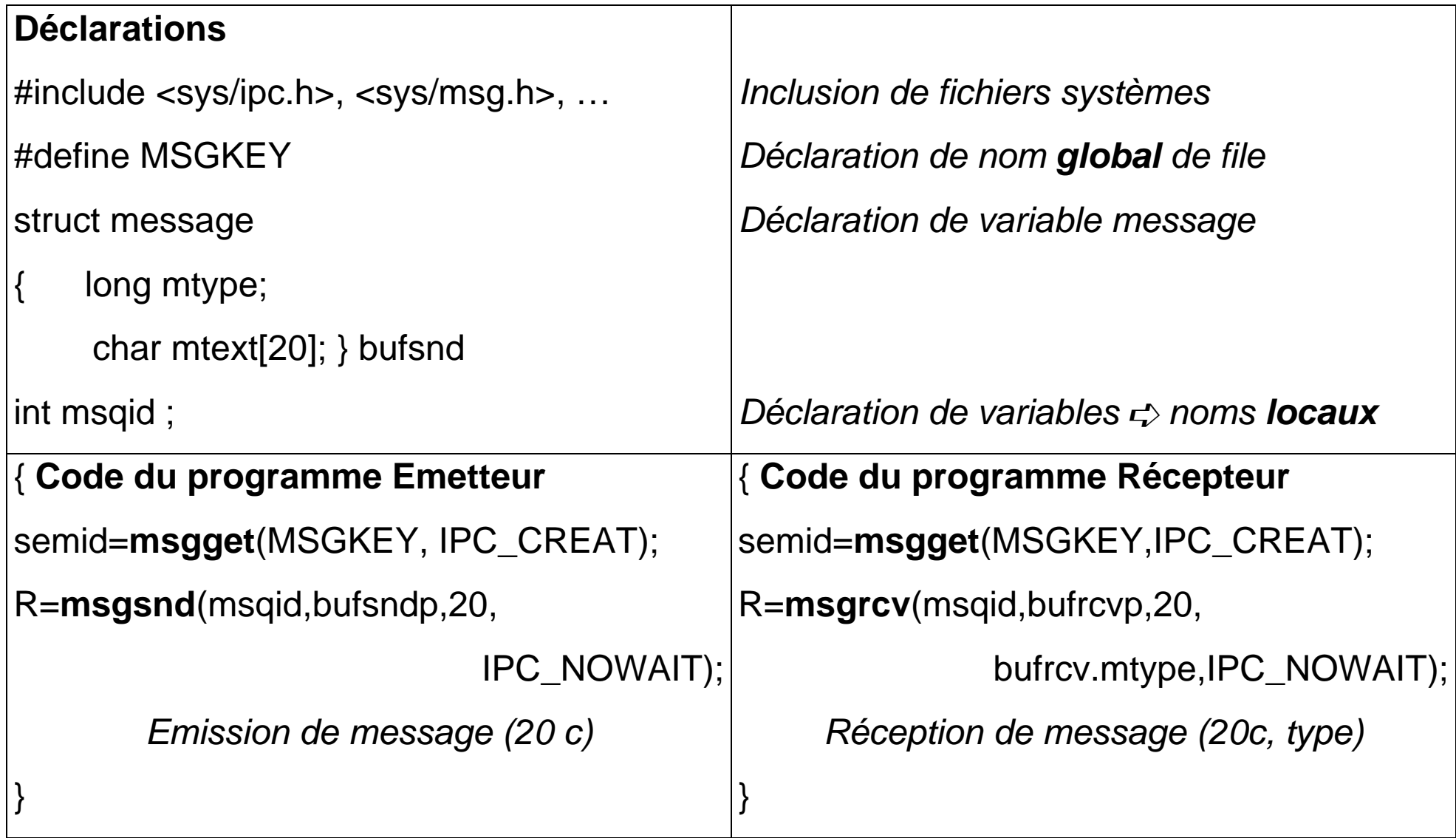

### **Les problèmes des IPC System V**

Identification globale des IPC (System V) pour tous les processus d'un SITE

Gestion et connaissance globale des numéros associés

Edition de lien statique vis-à-vis des objets IPC

Edition de lien dynamique ➪ serveur de numéro ➪ désignation symbolique...

- !Communication IPC (System V) locales à un seul site
- !■ Destruction d'un processus par SIGKILL  $\Rightarrow$  structures IPC orphelines!

MAIS...

- ! La programmation système nécessite des mécanismes de synchronisation et de communication efficaces et performants
- ! Mise-en-œuvre modulaire et multi-processus asynchrones ➪ parallélisme (pseudo), programmation dynamique, performances

# **COMMUNICATIONS A DISTANCE**

## **Communications distantes**

Les processus A et B sont installés sur des machines distinctes inter-connectées par un réseau

Il peut donc y avoir des messages perdus:

- !mode **datagramme** : pas de contrôle de réception
- ! mode **connecté** : accusé de réception (renvoi d'un accusé + time-out et retransmission)
- ! perte d'un accusé de réception : numéros de séquence associé aux messages Les processus A et B doivent être désignés de manière unique:
	- !A@site1, B@site2 ou A@site.domaine1, A@site.domaine2

Les appels de procédures à distance (RPC) basées sur l'échange de messages : transparence

## **Introduction aux réseaux ouverts: ISO, TCP/IP**

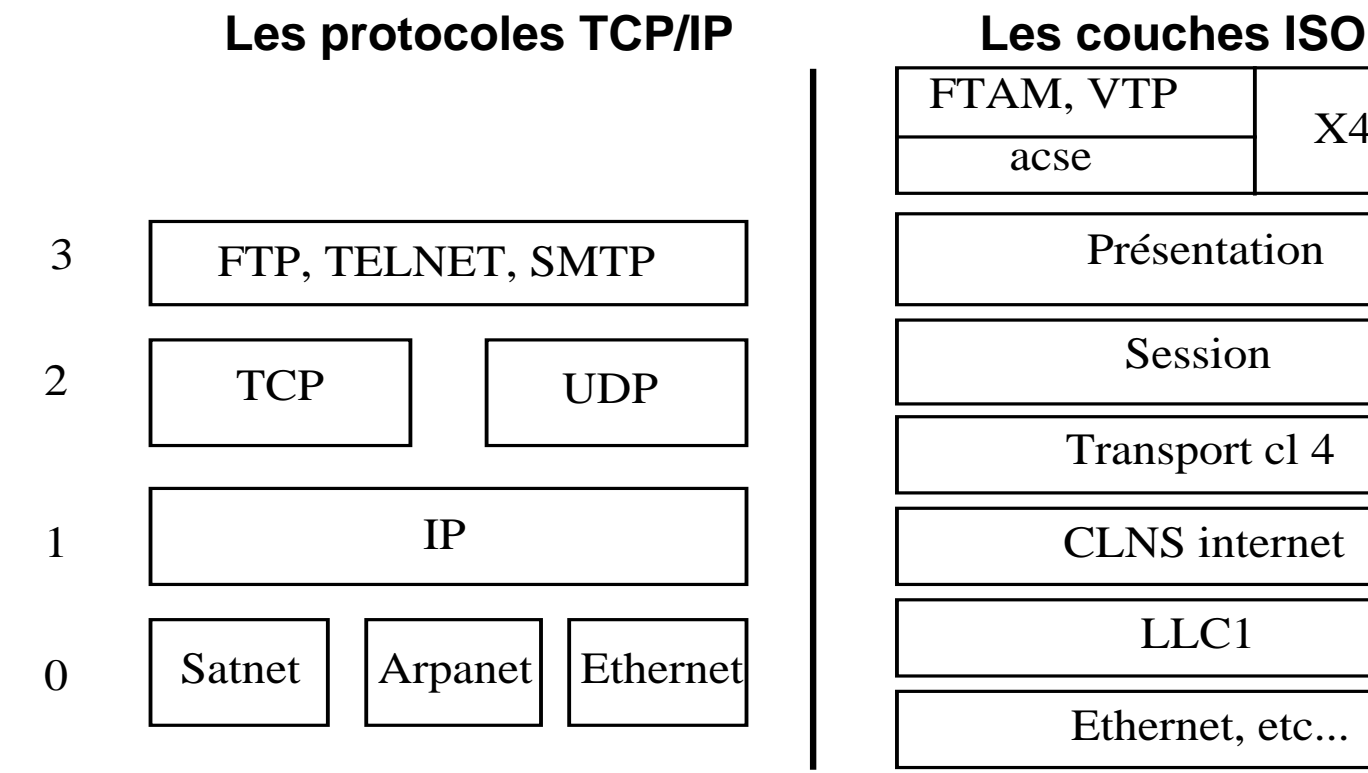

- Defense Advanced Reaserch Project Agency : ARPANET ➪ TCP/IP
- *Berkeley* : TCP/IP sous UNIX
- % IP: routage, adressage, frag./réass.
- % UDP: transport (n° port, @IP)
- $\mathbb{R}$ TCP: protocole orienté connexion (fiable)

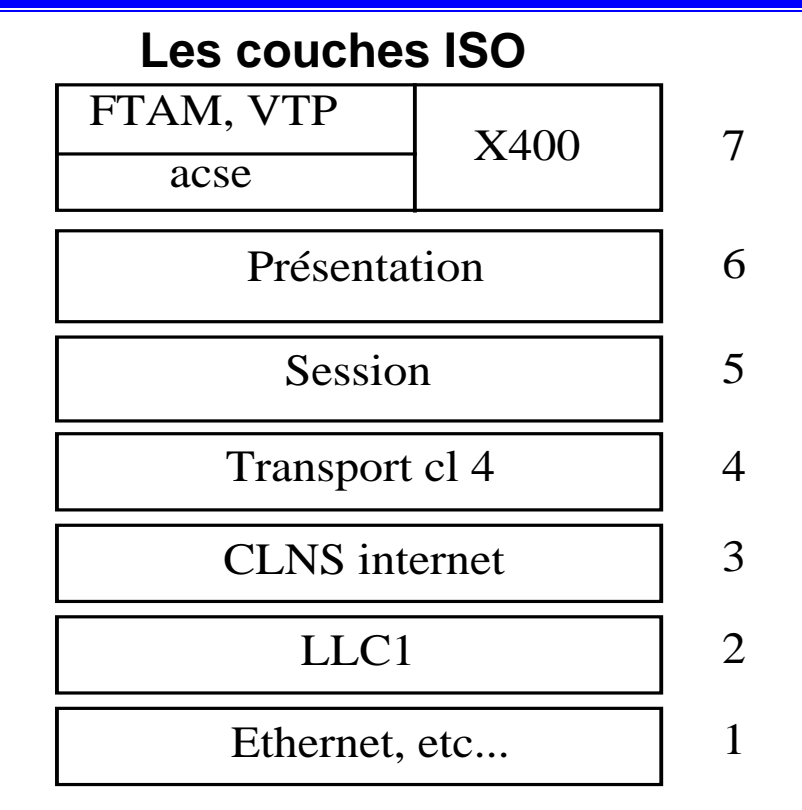

- TCP/IP très répandu et utilisé
- $\bullet$  Applications sur TCP/IP  $\approx$  applications ISO
- mécanisme des sockets sur TCP/IP....mais aussi potentiellement sur X25, ISO

### **Les sockets BSD / UDP, TCP/IP**

#### **Mécanisme de boîtes à messages de base**

1) Etablissement d'un endpoint protocole ➪ socket\_id ( identificateur de boîte à message);

- 2) Attachement d'un descripteur ➪ @ (association d'une adresse visible par tous)
- 3) Initialisation ➪ nombre de messages en attente de demande de connexion;
- 4) Acceptation de connexions : TCP entraîne la création d'un canal privé client-serveur
	- ! TCP : de la part d'un client distant ➪ **accept**
- 5) Connexion à un socket distant correspondant à une demande de connexion client
	- ! TCP : **connect** ➪ à destination d'un serveur distant
- 6) Fonctions d'émission, de réception, de sélection : celles-ci dépendent du mode
	- !UDP (**sendto**, **recvfrom**)
	- !TCP (**send, recv, read, write**)

### **Principes des "sockets" BSD**

Les Sockets permettent des communications IPC intra et inter-sites d'un réseau

Plusieurs Domaines de Communication:

- **.** Domaine Unix : adressage par nom de fichier ou message
- **.** Domaine InterNet :adressage par "points finaux de communication" (endpoints)

Plusieurs protocoles

- !Datagramme :pas de garantie de séquencement, réception, duplication (UDP)
- !Streams : transmission de messages séquencée et fiable (TCP)

### **Les fonctionnalités pour réaliser des services selon le principe du Client - Serveur**

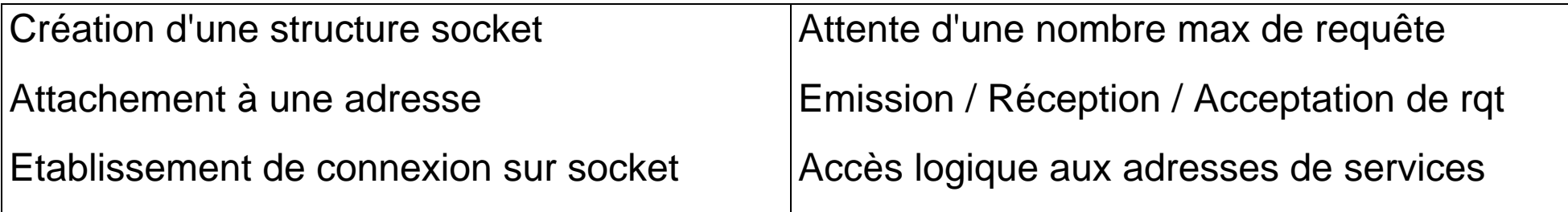

# **L'architecture de communication**

#### **Les sockets mode stream**

- !Flot de caractères bi-directionnel séquencés, fiables non dupliqués
- !Pas de frontière d'enregistrement
- !Notion de paire de socket mode stream ➪ analogue au tube

#### **Les sockets mode datagram**

- **.** Flot de caractères bi-directionnel
- !Notion d'enregistrement de données

Fonctions Analogues au réseaux de communication à commutation de paquets

#### **Les sockets mode raw**

!analogue au datagramme, mais interface de bas niveau dépendant du protocole

(ésotérique!)

### **Création d'un socket**

- s = **socket** (domaine, type, protocole)
- domaine = domaine Unix ou Internet
- $type = datagram$ , stream ou raw
- protocole = protocole associé au mode

Cet appel crée une structure socket (c-a-d une boîte à message) et renvoi un numéro de

descripteur : **<sup>s</sup>** est un identificateur local (comme un fileid)

Le choix du domaine est implicitement associé à un protocole particulier :

- ! $\text{protocole = 0}$   $\Rightarrow$  (datagram : UDP) (stream : TCP/IP)
- !autre protocole peut être spécifié; protocoles disponibles dans <netinet/in.h>!

Exemples :  $\qquad \qquad \text{#include} \text{sys/sockets.h>}$ 

- !mode datagram :  $s =$  socket (AF\_UNIX, SOCK\_DGRAM, 0)
- !mode stream :  $s =$  socket (AF\_INET, SOCK\_STREAM, 0)

# **Attachement - déclaration de nom**

Pour être connue de ses interlocuteurs, une boîte aux lettres doit porter un nom.

- ! **bind**(s, nom, longueur)
	- $\triangleright$  s = numéro de descripteur de socket
	- $\triangleright$  nom = pointeur sur un nom dépendant du domaine de création
	- " longueur = nombre de caractères du nom (de la structure correspondant à l'adresse

Un socket est créé sans nom ; **bind** associe un nom connu des processus (clients)

Un serveur doit systématiquement associer des noms à ses boîtes à messages

!Domaine UNIX:

> Un nom de socket est un chemin d'accès (au sens SGF)

!Domaine INTERNET:

≻ Un nom de socket correspond à une adresse internet et à un numéro de port

### **Exemple de noms dans différents domaines de communication**

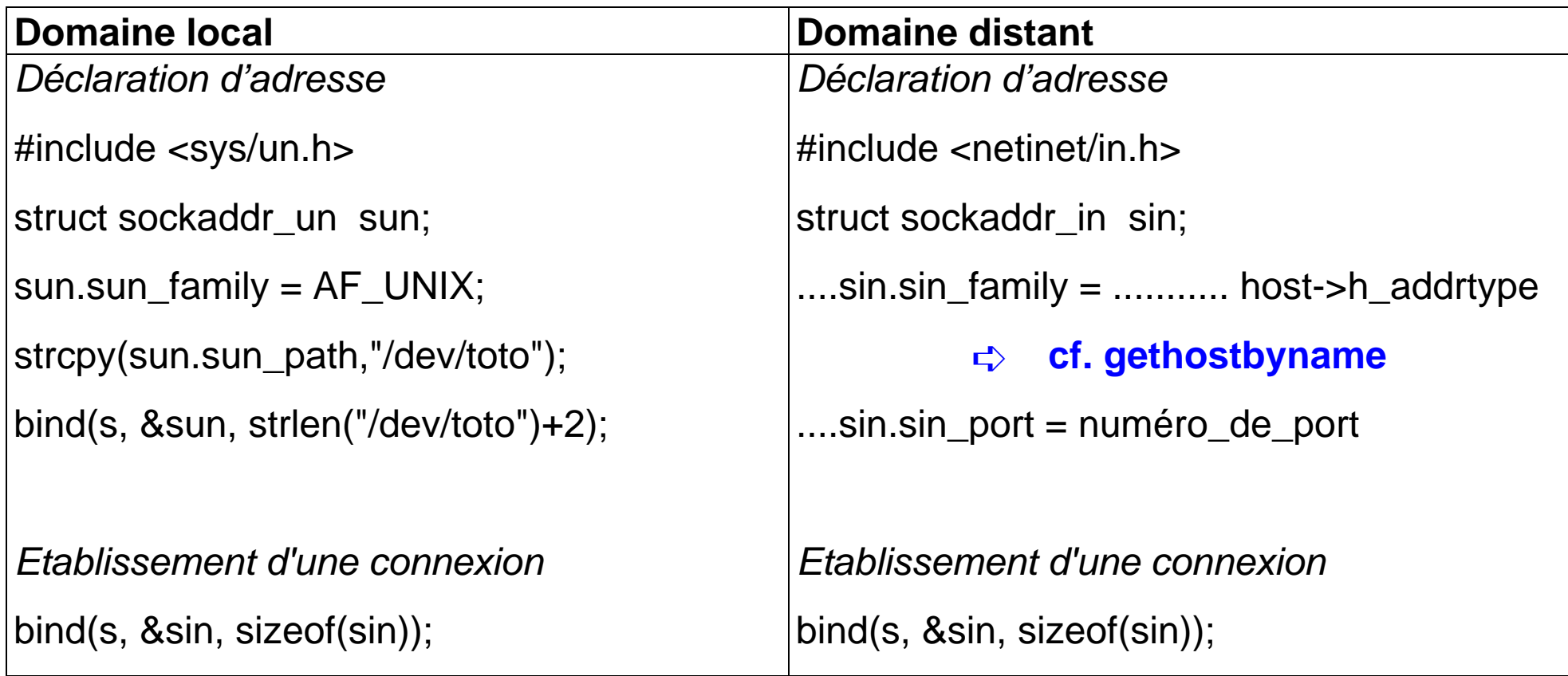

L'établissement de connexion permet de définir un canal de communication asymétrique entre un processus CLIENT (socket non attaché) à un processus SERVEUR (nom de socket attaché i.e. déclaré)

# **Logique du fonctionnement Client-Serveur (TCP)**

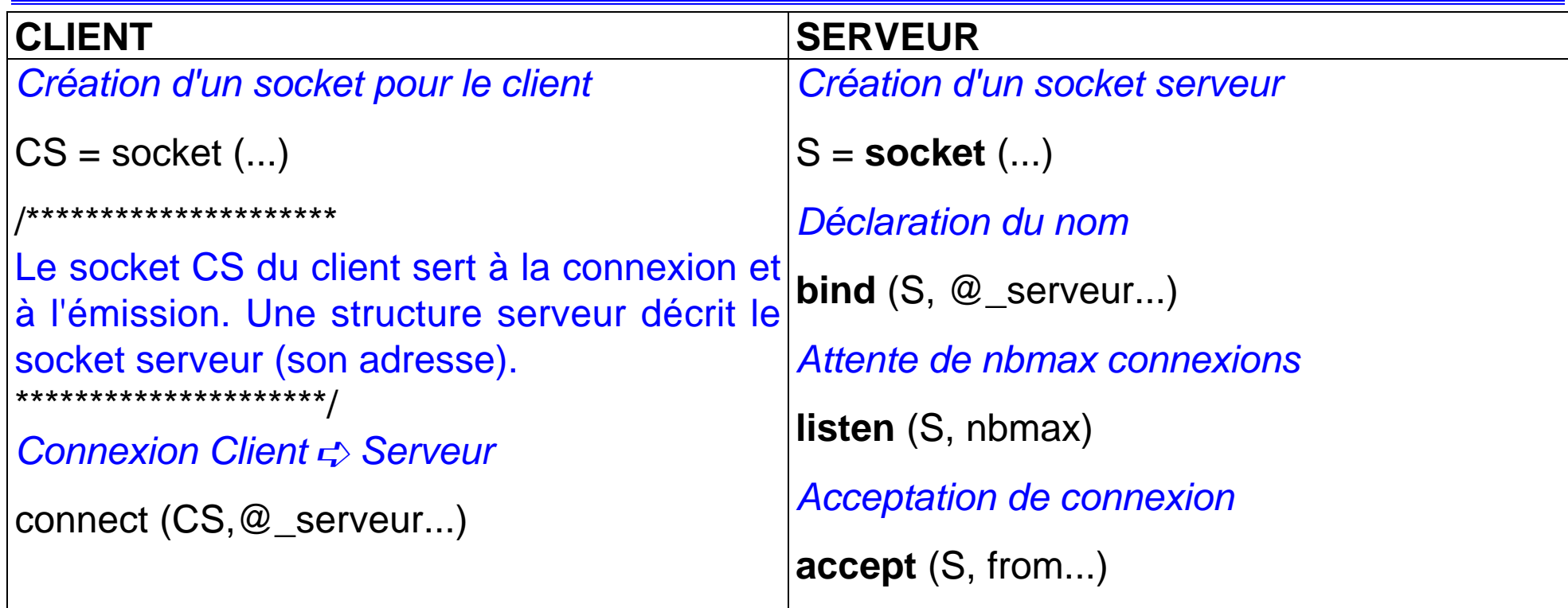

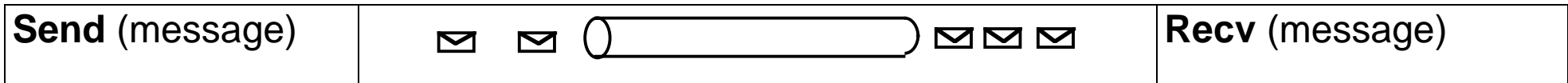

## **Commentaires sur l'établissement d'une connexion**

**Primitive connect :**

!Domaine UNIX: struct sockaddr un server;

> connect (CS, &server, strlen(server.sun\_path)+2)

!Domaine INTERNET: struct sockaddr in server;

> connect (CS, &server, sizeof(server));

### **Primitive listen :**

 $\triangleright$  spécifie le nombre maximum de demande de connexion (taille file d'attente)

> bufferisation de requêtes <asynchrones> + évitement de file infinie

### **Primitive accept :**

- !effectue l'acquisition des demandes de connexion avec identification du demandeur
- !■ réservation d'espace pour le socket client et création d'un socket (≈ tube)
- !si le nom du client n'offre pas d'intérêt le second champ peut être 0
- **.** un processus ne peut pas accepter des connexion uniquement d'un client désigné
- !acceptation puis fermeture
- !fermeture d'un socket : close (s).

## **Transfert de données**

Les liaisons connectées (stream):

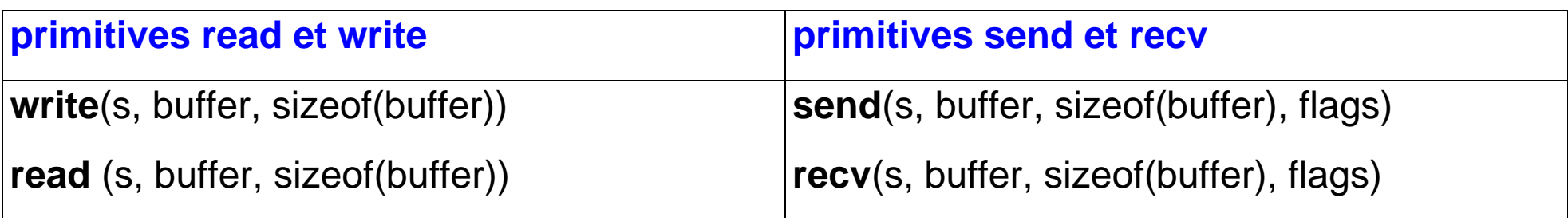

Les flags sont utiles dans certains cas très particuliers: consultation, sans lecture par exemple.

Les liaisons non connectées (datagram):

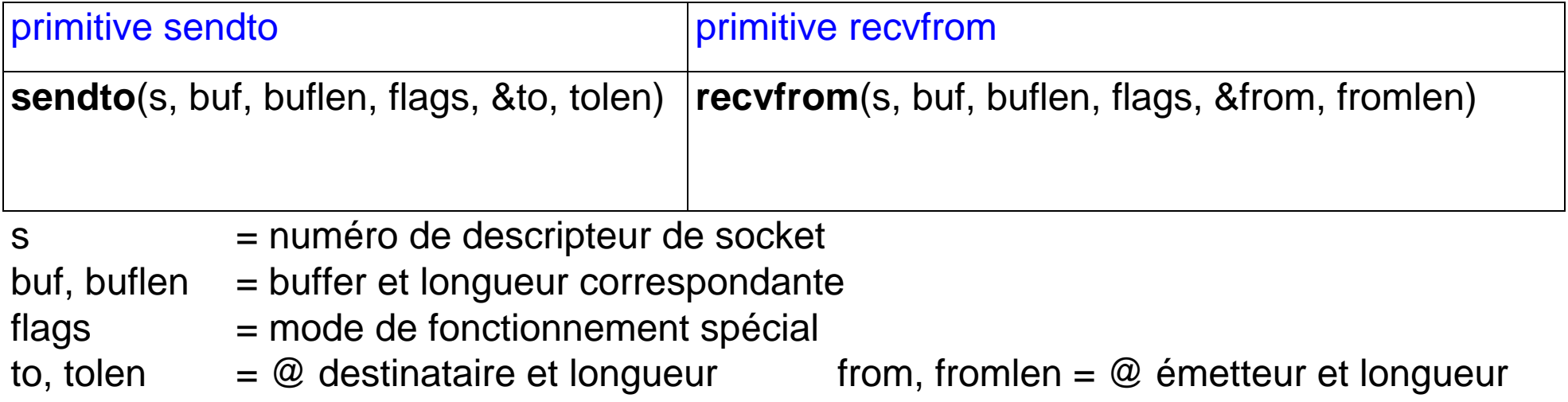

# **REALISATION DE SERVEURS**

### **Librairie réseau**

### **Description d'un socket INTERNET**

- Recherche de l'hôte sur lequel tourne le serveur : **gethostname**(\*nom, longueur).
- Autres : **sethostname**(...) par root au boot, **gethostid**()

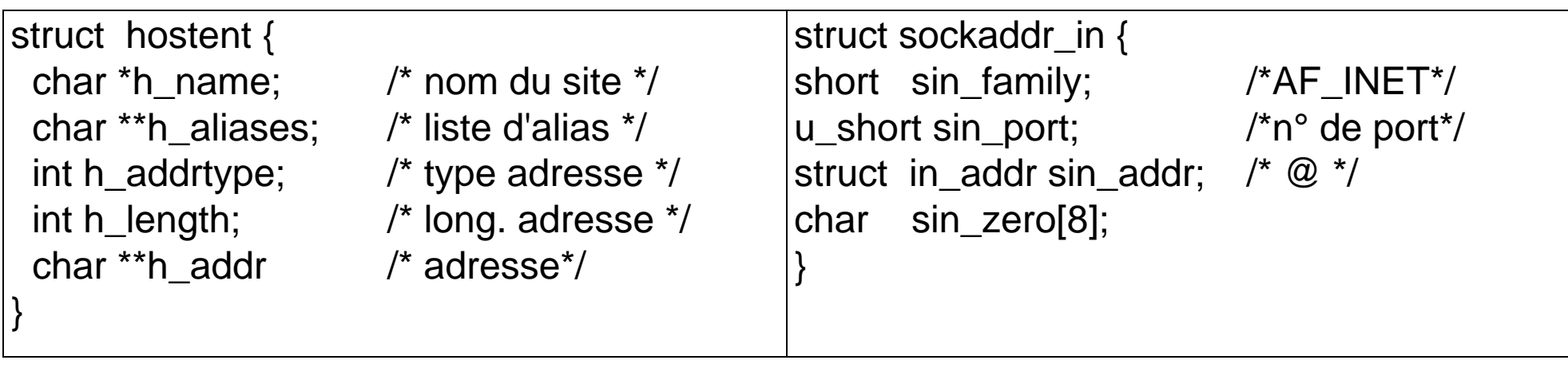

- Recherche de l'adresse internet d'un hôte : **gethostbyname**.
	- nom d'hôte  $\Rightarrow$  gethostbyname recherche /etc/hosts  $\Rightarrow$  structure hostent
- Définition d'un port serveur #define PORT\_SERVEUR 8000  $\Rightarrow$  Attention aux numéros réservés par le système!

### **Librairie réseau (suite)**

**Accès aux adresses INTERNET :**

• recherche de l'hôte local sur lequel tourne le processus : **gethostent**.

Cette fonction est similaire à **gethostbyname** qui est utilisé lorsque un client

recherche l'adresse (hostent) du site distant sur lequel tourne un serveur.

• recherche de l'adresse internet d'un hôte : **gethostbyaddr**.

adresse socket INET  $\Rightarrow$  gethostbyaddr  $\Rightarrow$  structure hostent

#### **Exemple :**

recvfrom(srv\_desc,texte, sizeof(texte),0,&C\_adr,&lc\_a) $\Rightarrow$  @ socket client

H\_client = gethostbyaddr(&C\_adr.sin\_addr, sizeof(C\_adr.sin\_addr), sin\_addr.sin\_family)

### **Accès aux noms de réseaux :**

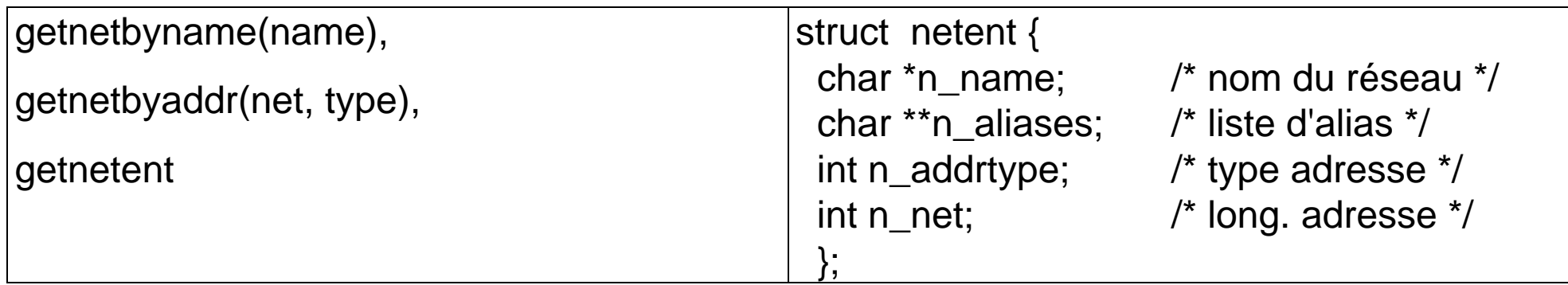

# **Client – Serveur (simple) : datagram + domaine INET**

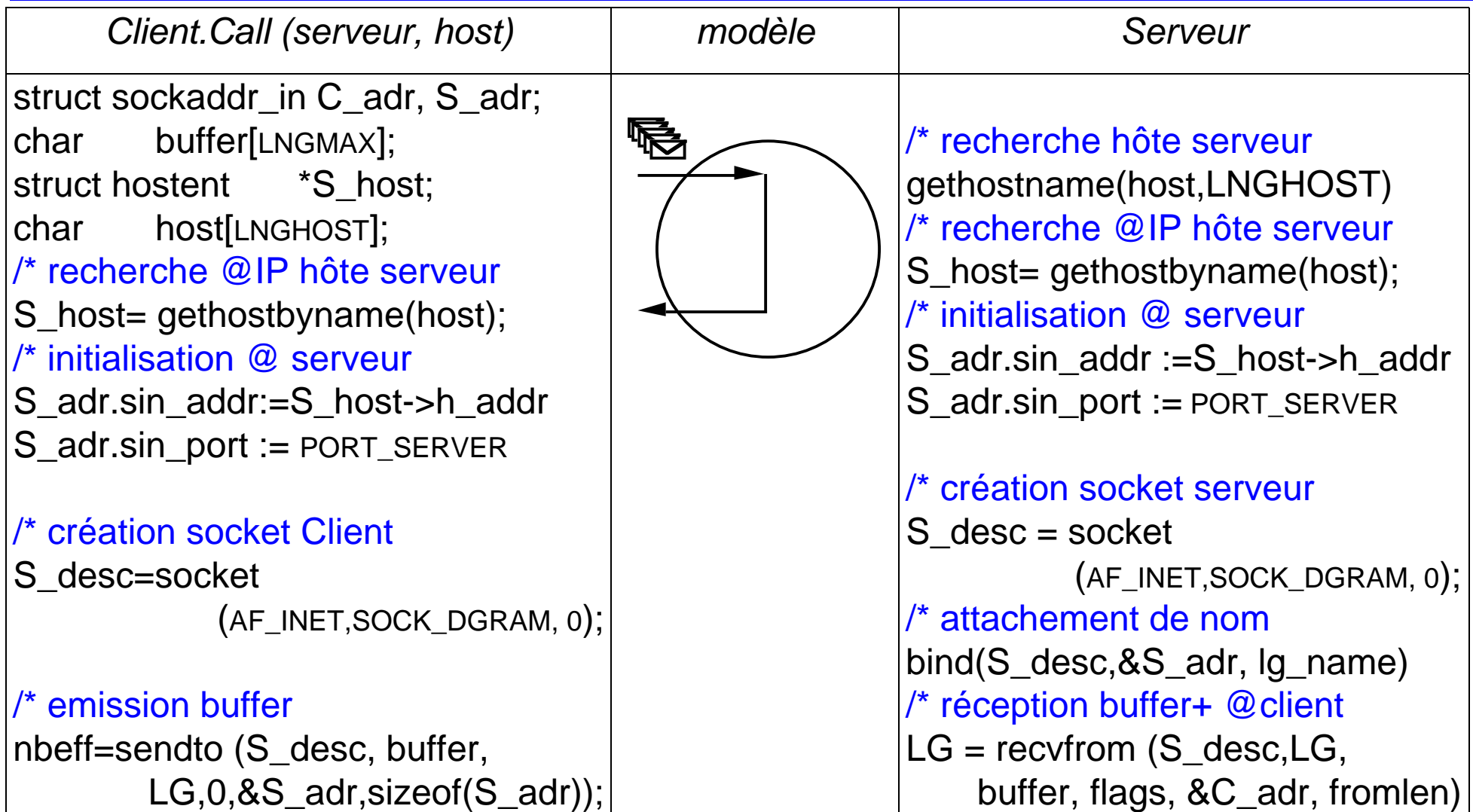

# **Serveur par polling : Multiplexage d'entrées**

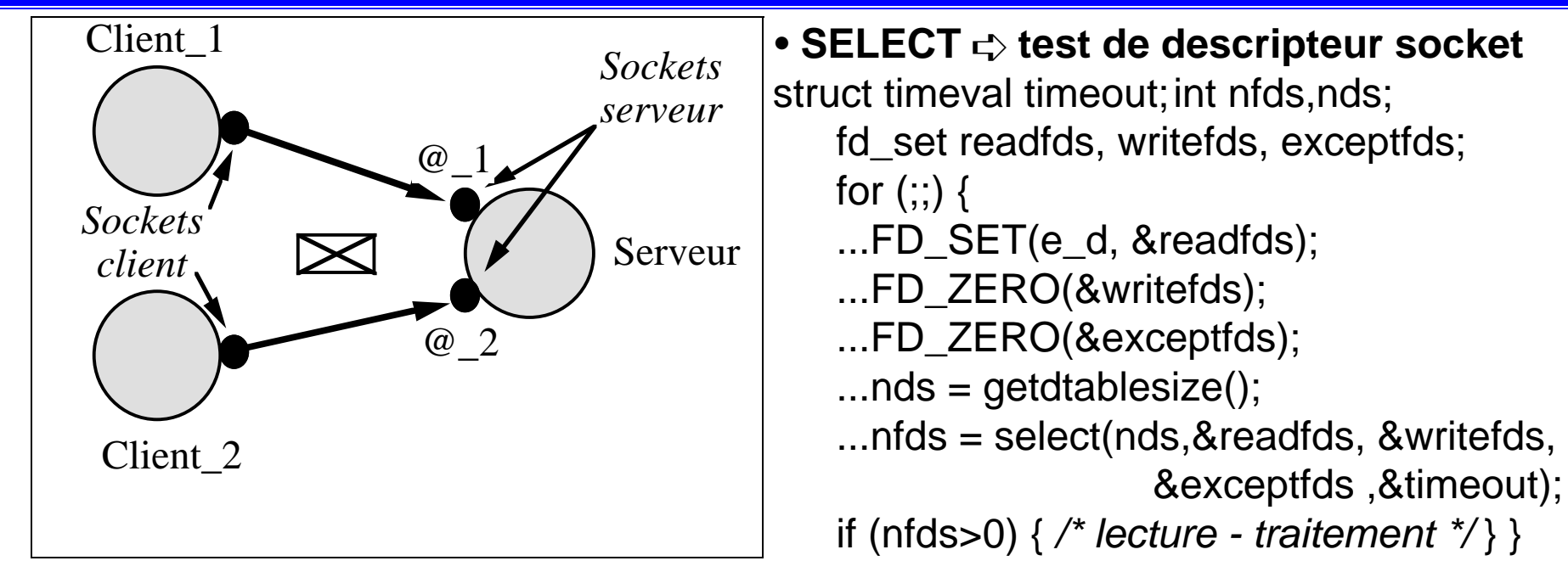

- Les macros FD\_SET,etc. , permettent de définir des **masques** à partir des descripteurs
- La fonction getdtablesize() renvoie le nb maximum de descripteurs du processus **SELECT teste s'il existe une entrée (sortie) sur le descripteur correspondant ➡ la lecture sur le socket et effectuée (recvfrom, read, recv) si la valeur de retour >**

```
struct timeval {
  long tv sec; /* seconds */long tv_usec; /* and microseconds */ };
```
### **Notion de timeout** :

- **valeur 0**  ➱ **attente bloquante**
- **valeur** ≠ **0**➱ **test de descripteur**

# **Modèle Client/Serveur (Généralités)**

Modèle le plus fréquemment utilisé dans la construction d'applications réparties

- fonctionnement généralement asymétrique (exemples : login, ftp):
- fonctionnement symétrique (exemple : telnet)
	- > Ce modèle s'appuie sur des sockets INET en mode STREAM (connecté)
	- " Déclaration d'une adresse sockaddr\_in associée au serveur, et connue des clients!

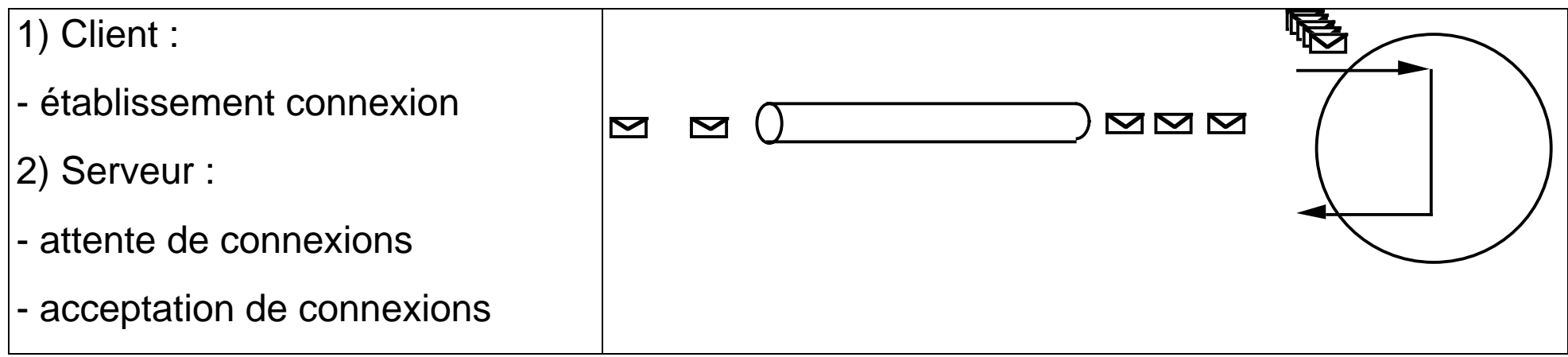

Pb: connaissance globale des serveurs? hôte de résidence? numéro de port?

### **La notion de service**

- Rendre globale la connaissance des serveurs ➪ Service = Abstraction des serveurs
- Exemple dans UNIX : /etc/services
- Fonctions:

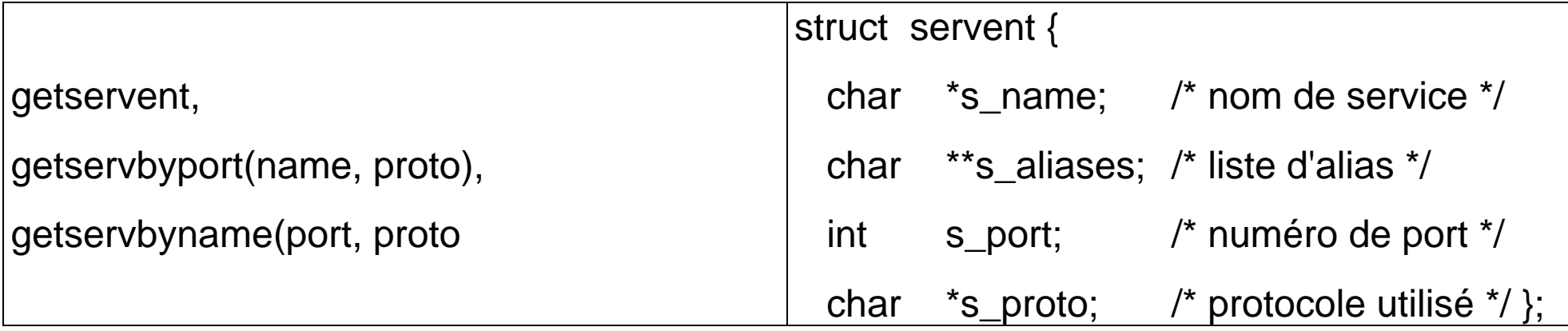

# **Exemple Client/Serveur : Client dans les deux modes**

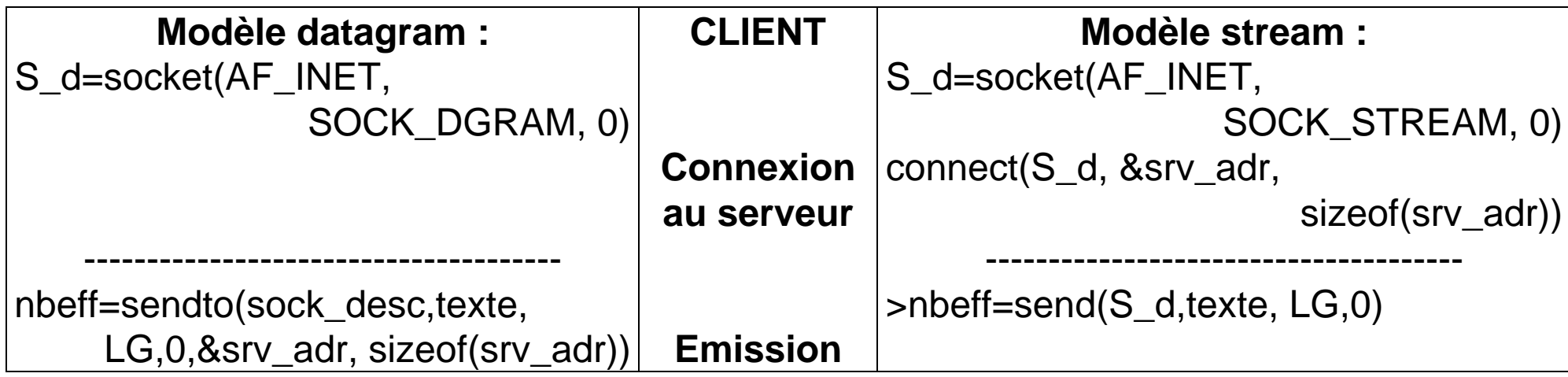

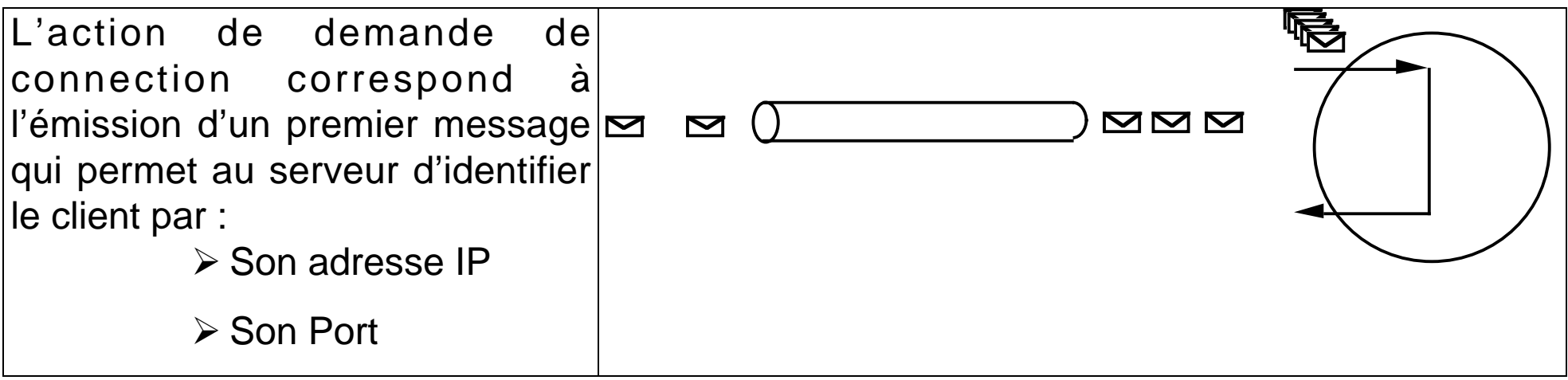

# **Exemple Client/Serveur : Serveur dans les deux modes**

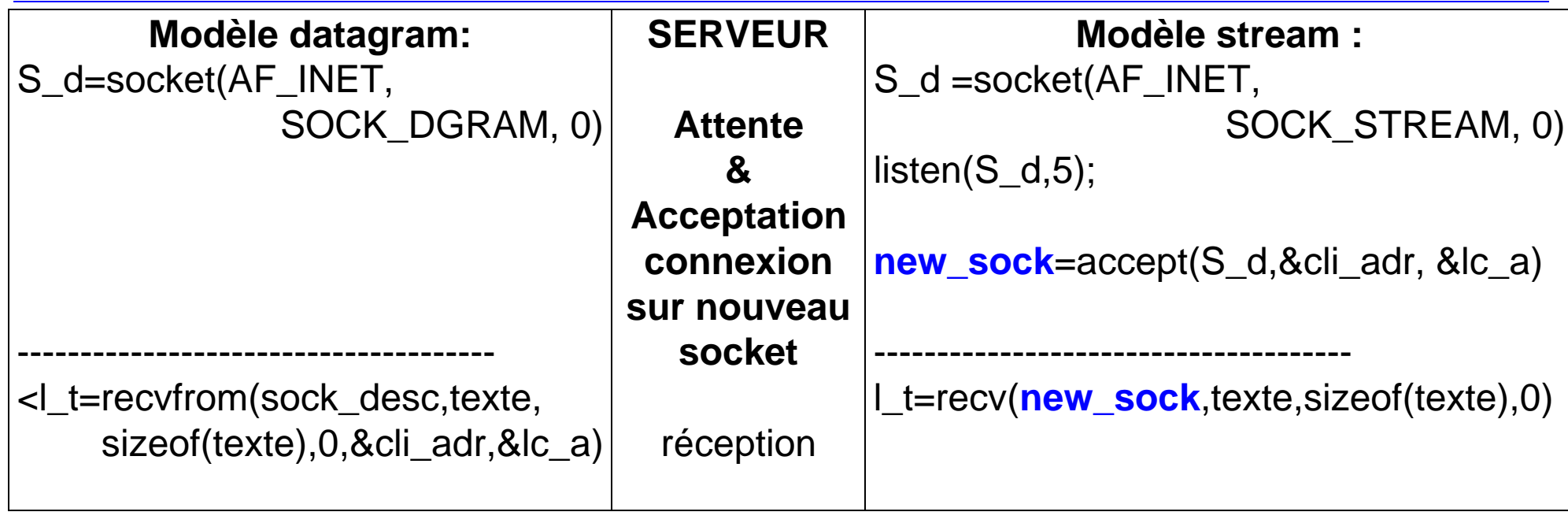

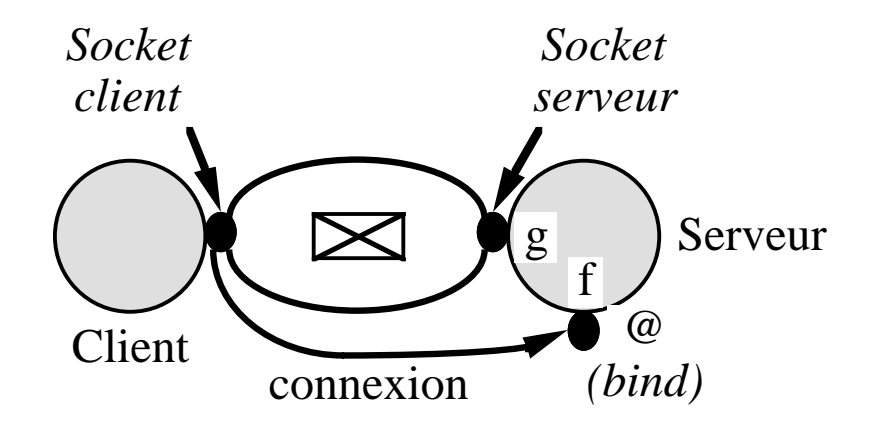

### **Service distant - Client/Serveur mode connecté**

#### **Schéma client-serveur mode connecté**

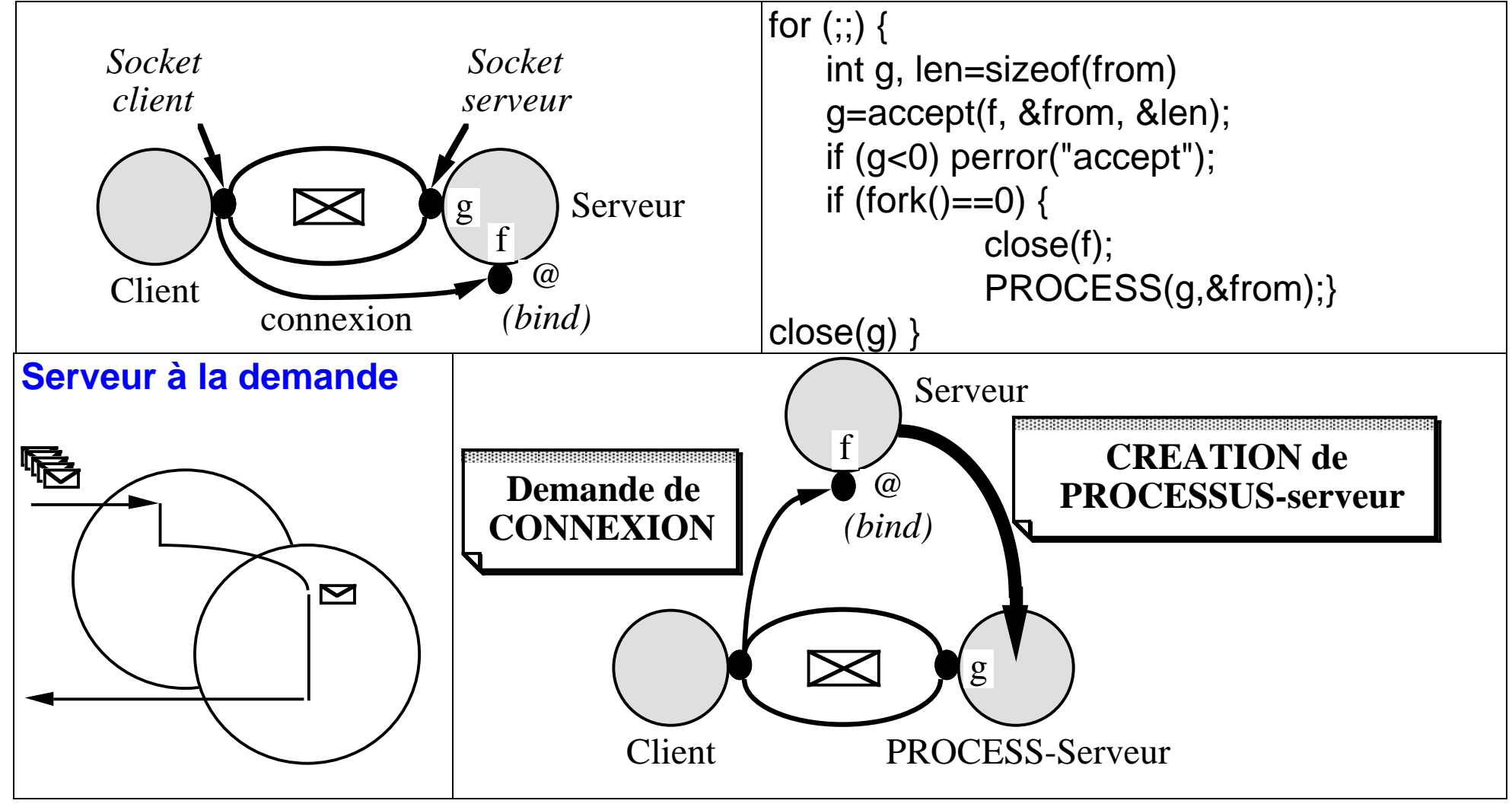

• Les services sont référencés dans **/etc/services** par :

➥ leur **nom**, leur **numéro de port**, le **protocole** associé

- Un serveur deamon particulier permet de lancer un serveur : **inetd**.
	- " fichier de configuration : **/etc/inetd.conf**
		- ➥ le **nom\_service**, le **mode**, le **protocole** associé, le flag **wait/nowait**, l'**utilisateur**, le **pathname** du binaire
	- $\triangleright$  fonctionnement :
		- 1) inetd se met en écoute (**select**) sur le numéro de port de tous les services mentionnés dans inetd.conf au boot (inetd ré-activé par kill -1)
		- 2) inetd accepte (**accept**)les connections sur le port du service correspondant
		- 3) inetd génère (**fork, dup, exec**) le processus serveur correspondant .

#### **Remarques :**

 $> 1$ wait/nowait : nowait + STREAM  $\Rightarrow$  remise en attente de connexion wait +

 $DGRAM \Rightarrow$  attente traitement du message (single thread)

 $\geq 2$ 2) stdin et sdtout sont fermés par inetd lors de la création du serveur.

## **Mise en œuvre de services**

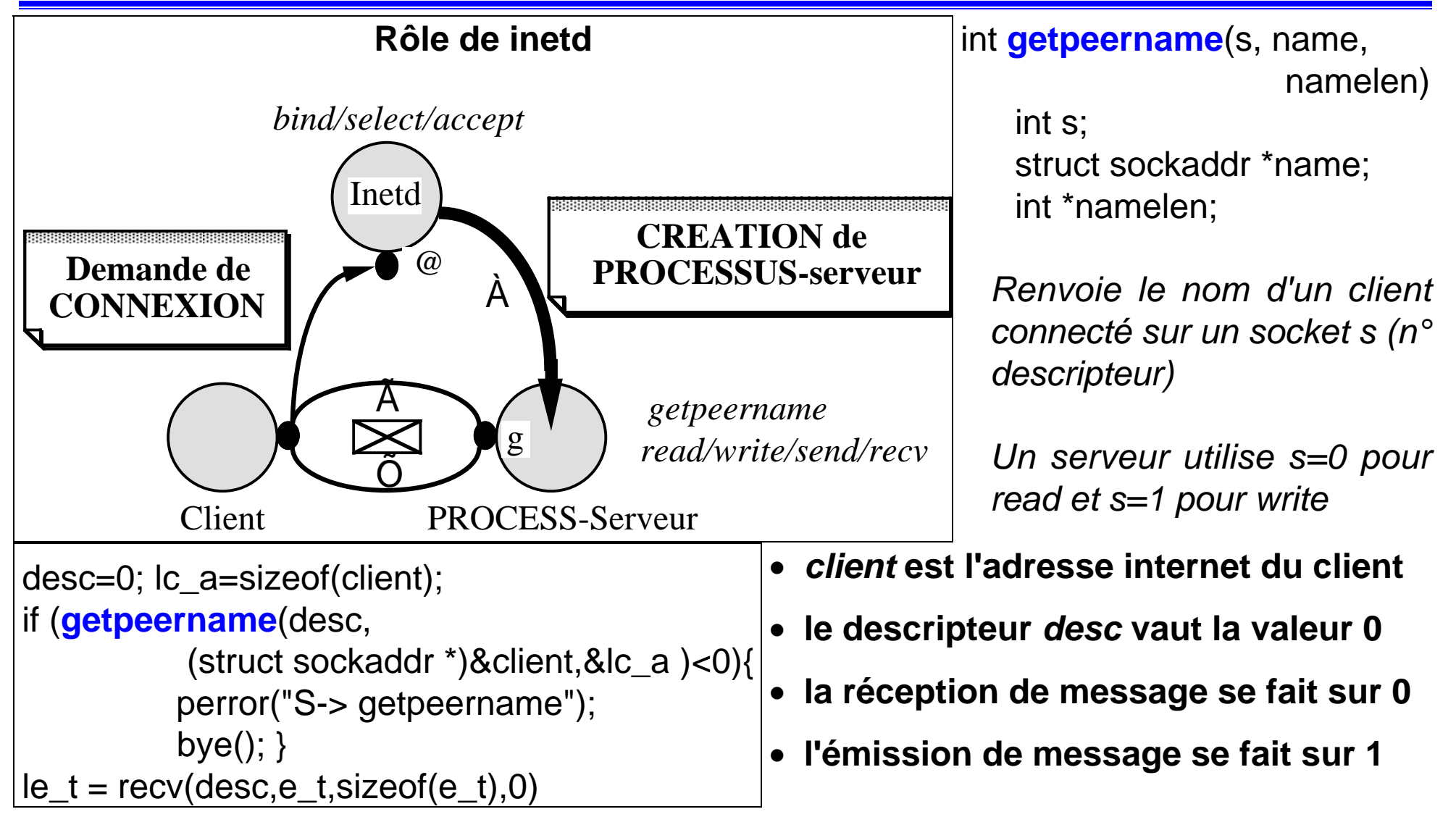

**Principe :** plusieurs flots d'exécution (threads) sont actifs au sein d'un même processus. **Remarque :**

 $\triangleright$  les données globales sont potentiellement partagées (partageables)

 $\triangleright$  les threads sont donc concurrents (attention aux sections critiques)

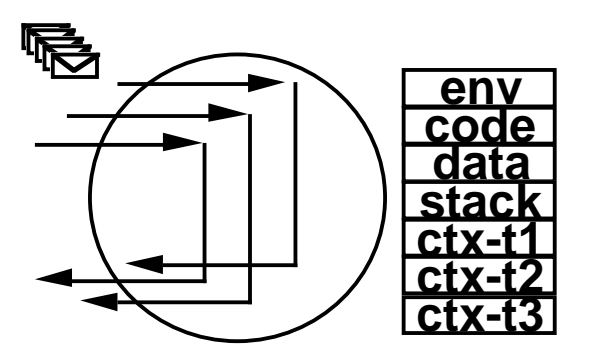

- !**pthread\_create :** création de thread
- !**pthread\_yield :** suspension de thread
- !**pthread** join : attente du résultat final du thread
- !**pthread exit :** terminaison et fin d'activité

### **Autres remarques :**

- Attention, l'ordonnancement des threads (e.g. dans POSIX) est indépendant de la volonté des programmeurs.
- L'ordonnancement peut se faire sur quantum de temps, par priorité, par échéance temporelle…

## **"Advanced topics" (un aperçu!)**

### **Données "hors-bande" (Out-of-Band data)**

• Transmission de données entre sockets STREAM (connectés) indépendante de l'échange normal de données ➪ transmission de message urgent! (+ signal SIGURG)

#### **Sockets non bloquant**

• Un socket peut être marqué comme non-bloquant "fcntl (s, F\_SETFL, FNDELAY)"

### **Sockets pilotés par interruption**

• Ce type d'utilisation permet de recevoir la notification de réception sur interruption. Un handler d'interruption est associé à SIGIO (signal) pour un processus ou pour un groupe.

### **Diffusion**

• Les sockets en mode DGRAM permettent d'effectuer de la diffusion sur des sockets préalablement marqués (setsockopt) comme acceptant des messages en diffusion (exemple d'usage: recherche de correspondant inconnu a priori). Une adresse en diffusion (INADDR\_ANY) doit être déclarée (bind).

### **INTRODUCTION A LA COMMUNICATION**

# **PAR APPEL DE PROCEDURE A DISTANCE**

### **Notion de RPC**

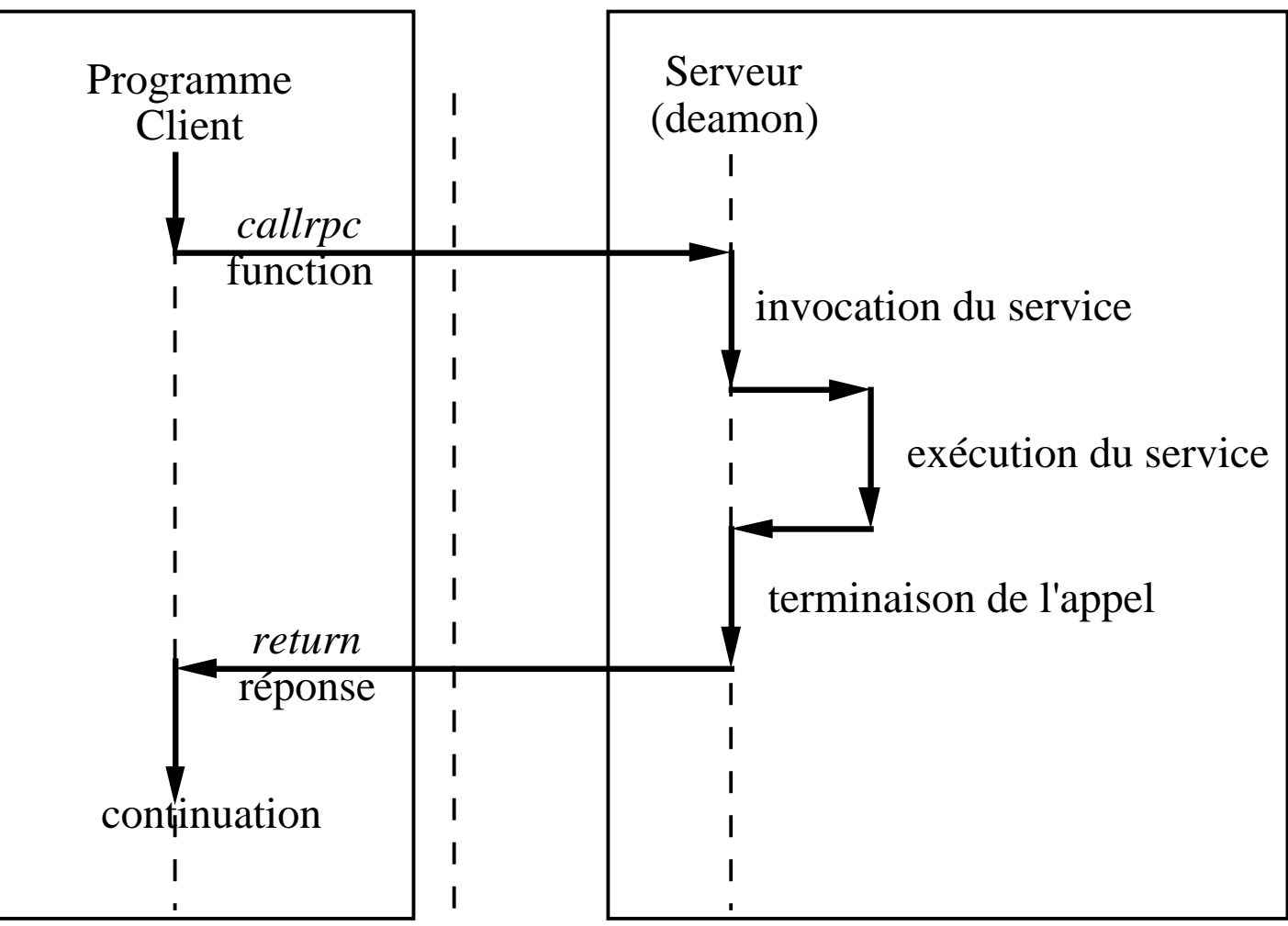

Le compilateur **rpcgen** permet de masquer l'usage des appels systèmes tels que callrpc pour la mise en œuvre de "remote" procédures

- • Le Remote Procedure Call est basé sur TCP/IP et utilise un langage particulier proche du langage C ainsi que :
	- **XDR : External Data Representation language**
	- mécanisme de communication basé sur les sockets
	- un mécanisme d'authentification client-serveur
	- un serveur de gestion des ports associés aux services (portmapper)
- •Beaucoup de services distribués ont été bâtis en utilisant les RPC; un exemple NFS.
- •Une procédure "remote" est associée à un "numéro\_de\_programme";
- • En ce qui concerne les programmes utilisateur la plage de numéros réservée à cet usage est : 0x20000000-0x3fffffff.
- •Les "numéros\_de\_programme" 0x0-0x1fffffff sont réservés aux applications système.

Elle peut être perçue selon 3 niveaux :

- ➀ **-** niveau RPC où l'on utilise seulement des primitive cataloguées, rnusers() par ex.
- ➁ **-** niveau RPC "propre"qui permet à un utilisateur de réaliser des procédures "remotes"
- ➂niveau "bas" qui permet à un utilisateur d'accéder au fonctionnement de base.

### **Exemple de programme qui écrit un message passé en argument dans un fichier du répertoire courant (fichier message)**

**Tequila%** machine sur laquelle est lancée un serveur de réception de message **Sunrise%** machine sur laquelle s'exécute de client.

- •il invoque le serveur par une commande
- •il passe à cette commande le « message » en paramètre

# **Réalisation de l'exemple :**

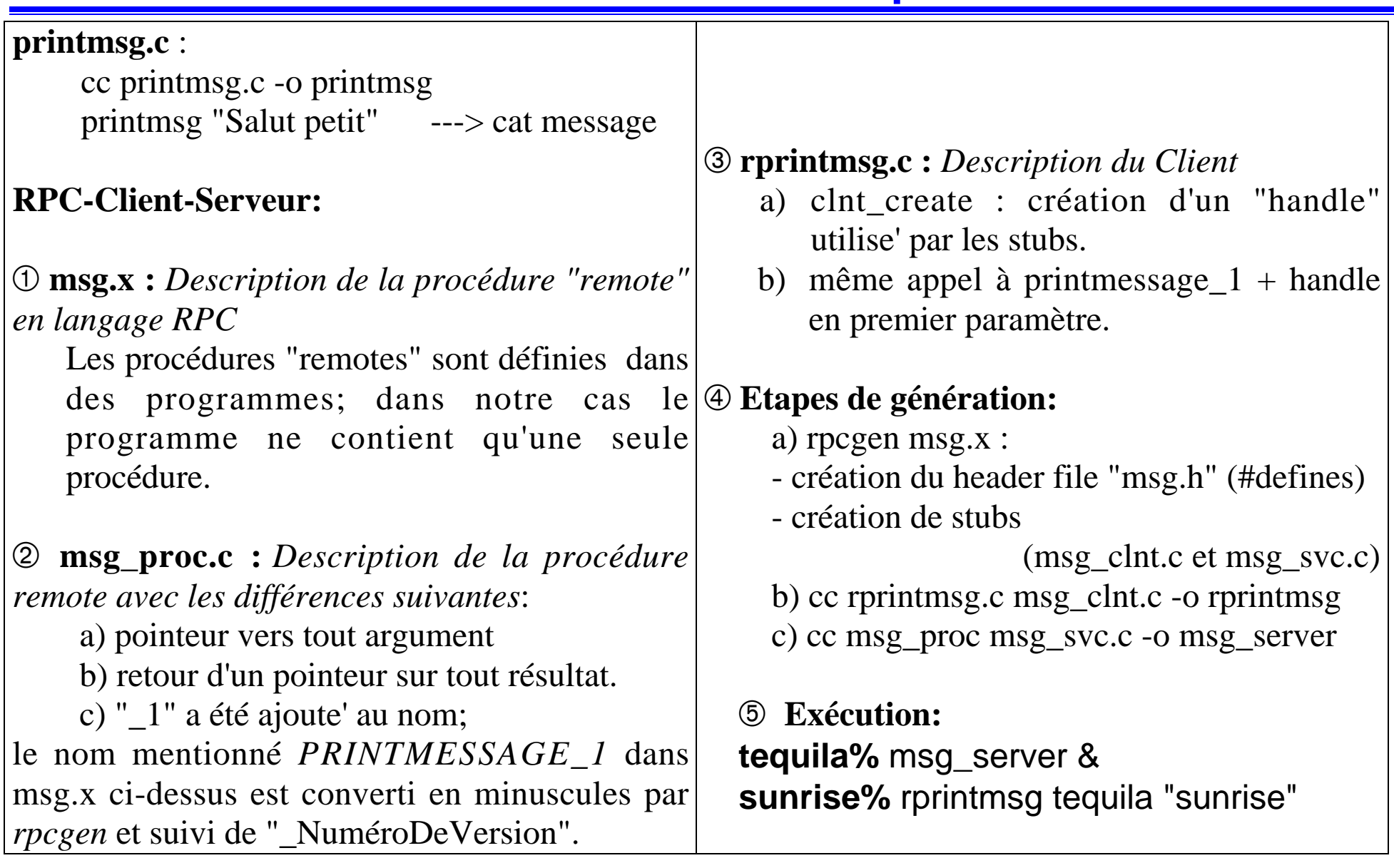

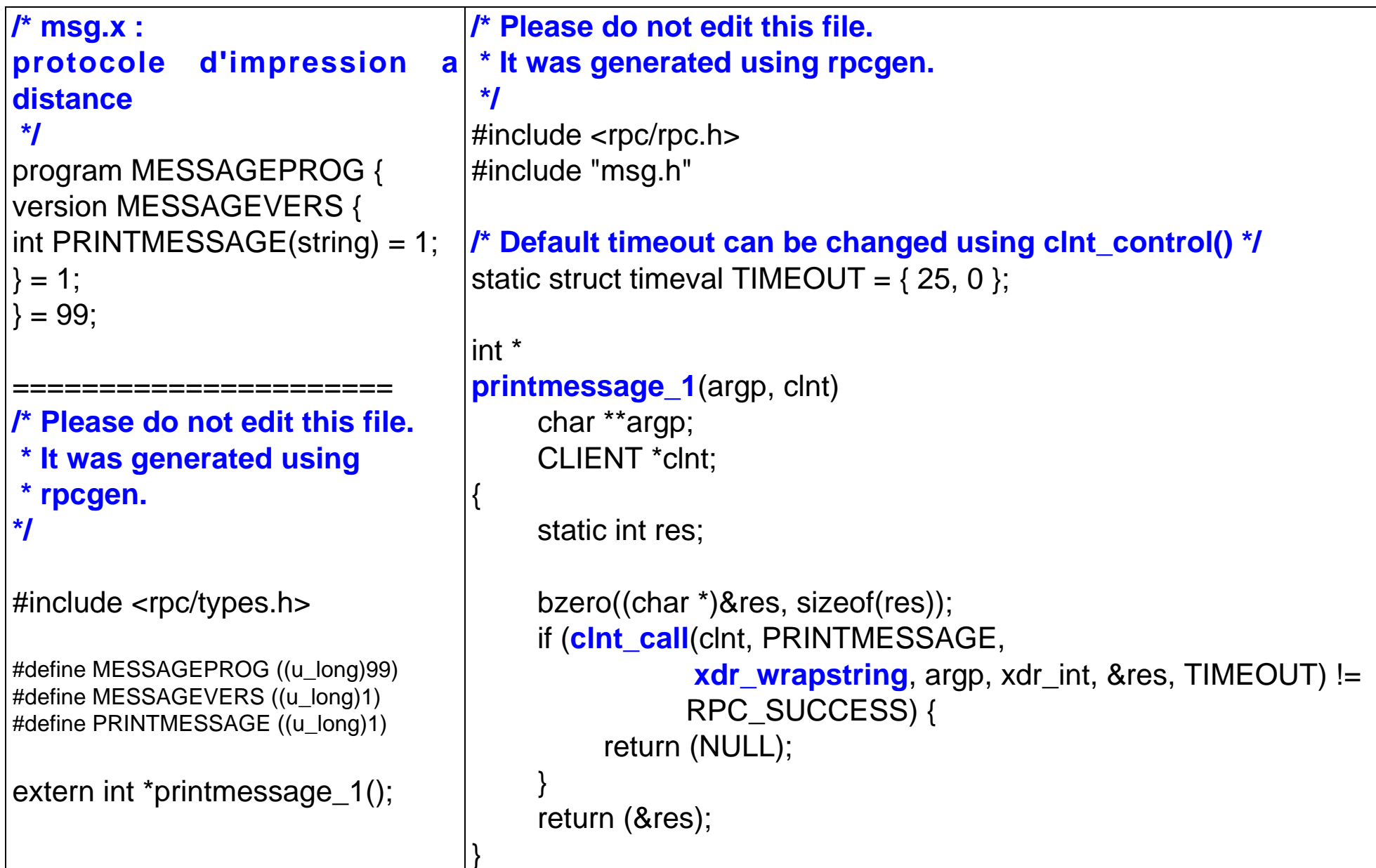

```
/* * Please do not edit this file. * It was generated using rpcgen.
 */#include <stdio.h> <rpc/rpc.h> "msg.h"
static void messageprog_1();
main()
{
     register SVCXPRT *transp;
     if (!svc_register(transp, MESSAGEPROG, MESSAGEVERS,
        messageprog_1, IPPROTO_TCP)) {
          fprintf(stderr, "unable to register (MESSAGEPROG
                        , MESSAGEVERS, tcp).");
          exit(1);
     }
    svc_run();
    fprintf(stderr, "svc_run returned");
     exit(1);
     /* NOTREACHED */}
messageprog_1(rqstp, transp)
    struct svc_req *rqstp;
     register SVCXPRT *transp;
{
     union {
           char *printmessage_1_arg;
     } argument;
     char *result;
                                                                    static void bool t (*xdr_argument)(), (*xdr_result)();
                                                                          char *(*local)();
                                                                    switch (rqstp->rq_proc) {
                                                                          case NULLPROC: (void) svc_sendreply(transp, xdr_void, (char *)NULL); return;
                                                                         case PRINTMESSAGE: xdr_argument = xdr_wrapstring;
                                                                               xdr_result = xdr_int;
                                                                               local = (char *(*)()) printmessage_1;
                                                                               break;
                                                                          default:svcerr_noproc(transp);
                                                                               return;
                                                                     }
                                                                          bzero((char *)&argument, sizeof(argument));
                                                                          if (!svc_getargs(transp, xdr_argument, &argument)) {
                                                                              svcerr_decode(transp);
                                                                               return;
                                                                     }
                                                                          result = (*local)(&argument, rqstp);
                                                                         if (result != NULL && !svc_sendreply(transp, xdr_result, result))
                                                                    {
                                                                              svcerr_systemerr(transp);
                                                                     }
                                                                         if (!svc_freeargs(transp, xdr_argument, &argument)) {
                                                                               fprintf(stderr, "unable to free arguments");
                                                                              exit(1); }
                                                                          return;
```
63

# **Conclusion**

La programmation distribuée peut s'effectuer à deux niveaux :

- " Utilisation des mécanismes de base des exécutifs (comme POSIX), c'est-àdire le passage direct de message, la gestion de service, et la gestion des problèmes de synchronisation des accès concurrents
- > En utilisant les appels de procédure à distance ou tout ce qui précède est masqué.

L'objectif d'un intergiciel (CORBA et autres) est de fournir des constructions « toutes faites » pour réaliser des applications réparties :

- $\triangleright$  Client + **Stub client**
- " Serveur + **Skeleton serveur**

Des services de désignation/localisation sont aussi fournis. Attention à la synchronisation, cependant !